## **ОПЕРАЦІЙНЕ ЧИСЛЕННЯ**

**МВ ДО САМОСТІЙНОГО ВИВЧЕННЯ ОКРЕМИХ РОЗДІЛІВ МАТЕМАТИКИ ДЛЯ СТУД. ТЕХНІЧНИХ НАПРЯМІВ ПІДГОТОВКИ ДЕННОЇ ТА ЗАОЧНОЇ ФОРМ НАВЧАННЯ**

Міністерство освіти і науки України Вінницький національний технічний університет

# **ОПЕРАЦІЙНЕ ЧИСЛЕННЯ**

## **МВ ДО САМОСТІЙНОГО ВИВЧЕННЯ ОКРЕМИХ РОЗДІЛІВ МАТЕМАТИКИ ДЛЯ СТУД. ТЕХНІЧНИХ НАПРЯМІВ ПІДГОТОВКИ ДЕННОЇ ТА ЗАОЧНОЇ ФОРМ НАВЧАННЯ**

Вінниця ВНТУ 2017

Рекомендовано до друку Методичною радою Вінницького національного технічного університету Міністерства освіти і науки України (протокол № 8 від 21.04.16 р.)

Рецензенти :

**А. А. Яровий**, доктор технічних наук, професор

**О. Б. Панасенко**, кандидат фізико-математичних наук, доцент

Операційне числення. МВ до самостійного вивчення окремих розділів вищої математики для студ. технічних напрямів підготовки денної та заочної форм навчання / Уклад. З. В. Бондаренко, С. А. Кирилащук, В. І. Клочко. – Вінниця : ВНТУ, 2017. – 50 с.

У методичних вказівках наведено теоретичні відомості, основні алгоритми розв'язування відповідних практичних задач, завдання для типових розрахунків та самостійної роботи. Методичні вказівки складаються з двох тем, містять навчальний матеріал, що відповідає програмі курсу вищої математики, що вивчається у технічних ВНЗ. Основним матеріалом є перетворення Лапласа та обернене перетворення Лапласа.

# **ЗМІСТ**

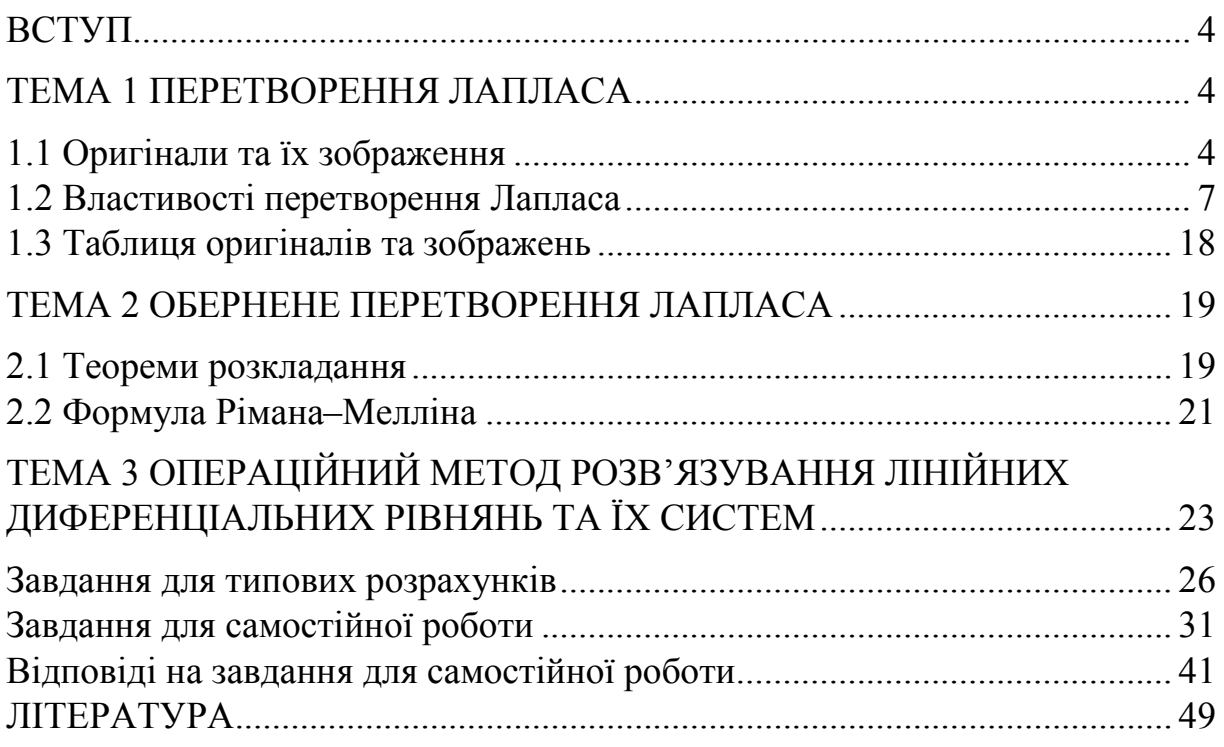

### **ВСТУП**

Операційне числення відіграє важливу роль при розв'язуванні прикладних задач технічно-інженерної спрямованості.

Операційне числення – один з методів математичного аналізу, що надає можливість перетворювати задачі дослідження диференціальних і деяких типів інтегральних операторів до розгляду більш простих розв'язків рівнянь, що містять ці оператори.

Методи операційного числення припускають реалізацію такої умовної схеми при розв'язуванні задачі.

1. Від шуканих функцій переходять до деяких інших функцій – їх зображень.

2. Над зображеннями виконують операції, що відповідають заданим операціям над самими функціями.

3. Одержавши деякий результат при діях над зображеннями, повертаються до самих функцій.

Для перетворення, що дозволяє перейти від функції до її зображення, використовують *перетворення Лапласа***.** 

## *ТЕМА 1*  **ПЕРЕТВОРЕННЯ ЛАПЛАСА**

#### **1.1**. **Оригінали та їх зображення**

Основними початковими поняттями операційного числення є поняття функції-оригіналу і функції-зображення.

Нехай *tf* – дійсна функція дійсної змінної *t* (під *t* будемо розуміти час або координату).

Функція *tf* називається *оригіналом*, якщо вона задовольняє умови:

 $1. f(t) = 0$  **при**  $t < 0$ .

2.  $f(t)$  – кусково-неперервна при  $t \ge 0$ , тобто вона неперервна або має точки розриву I роду, причому на кожному скінченному проміжку осі *t* таких точок лише скінченне число.

3. Існують такі числа  $M > 0$  та  $s_0 \ge 0$ , що для всіх *t* виконується нерівність  $|f(t)|$ ≤ *M* ·  $e^{s_0 t}$ , тобто при зростанні *t* функція  $f(t)$  може зростати не швидше деякої показникової функції. Число <sub>S<sub>0</sub> називається **показником**</sub> зростання  $f(t)$ .

Умови 1–3 виконуються для більшості функцій, що описують різні фізичні процеси.

Перша умова означає, що процес починається з деякого моменту часу. Зручніше вважати, що в початковий момент задовольняють обмежені функції (для них можна покласти  $s_0 = 0$ ), степеневі  $t^{n}$  (*n* > 0) та інші (для функцій вигляду  $f(t) = ae^{t^{2}}$  умова 3 не виконується). Не буде оригіналом, наприклад, функція  $f(t) = \frac{1}{t}$  (не задовольняє умову 2).  $t = 0$ . Tperio VMOBV

Зауваження. Функція  $f(t)$  може бути і комплексною функцією дійсної змінної, тобто мати вигляд  $f(t) = f_1(t) + if_2(t)$ ; вона вважається оригіналом, якщо дійсні функції  $f_1(t)$  та  $f_2(t)$  є оригіналами.

Зображенням оригіналу  $f(t)$  називається функція  $F(p)$  комплексної змінної  $p = s + i\sigma$ , яка визначається інтегралом

$$
F(p) = \int_{0}^{\infty} f(t) \cdot e^{-pt} \cdot dt
$$
 (1.1)

Операцію переходу від оригіналу  $f(t)$  до зображення  $F(p)$  називають *перетворенням Лапласа.* Відповідність між оригіналом і зображенням  $F(p)$  записується у вигляді  $f(t) \div F(p)$  або  $F(p) \div f(t)$ (прийнято оригінали позначати малими літерами, а їх зображення – відповідними великими літерами).  $f(t)$ **i** 

**Теорема 1.1 (існування зображення).** Для всякого оригіналу f(t)  $\sigma$ *зображення F* $(p)$  *існує (визначено) у півплощині Re p=s>s* $_0$ *. Де s* $_0$  *–*  $n$ оказник зростання функції  $f(t)$ , при чому функція  $F(p)\epsilon$  аналітичною в *чій півплощині (s>s<sub>0</sub>).* 

Доведемо першу частину теореми. Нехай  $p = s + i\sigma$  довільна точка півплощини Re  $p = s > s_0$  (рис. 1.1). Врахувавши, що  $|f(t)| \le M \cdot e^{s_0 t}$ , знаходимо:

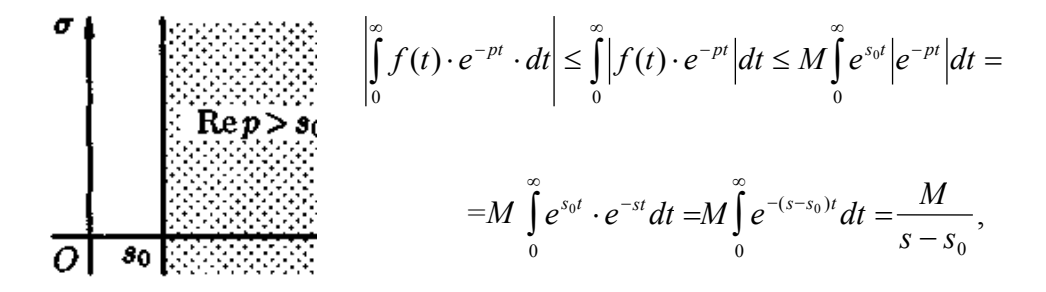

Рисунок 1.1

 $\text{occi}$ льки  $s - s_0 > 0$  **i**  $|e^{-pt}| = |e^{-st} \cdot e^{-i\sigma t}| = e^{-st} \cdot |\cos \sigma t - i \sin \sigma t| = e^{-st}$ 

$$
\text{Takum uuhom, } |F(p)| = \left| \int_{0}^{\infty} f(t) \cdot e^{-pt} \cdot dt \right| \le \frac{M}{s - s_0} \,. \tag{1.2}
$$

Звідси отримуємо абсолютну збіжність інтеграла (1.1), тобто зображення  $F(p)$  існує та однозначне в півплощині  $Re\ p = s > s_0$ .

*Наслідок 1.1 (необхідна ознака існування зображення). Якщо функція*  $F(p)$   $\epsilon$  зображенням функції  $f(t)$ , то  $\lim_{p\to\infty}F(p)=0$ . *p*

Це твердження безпосередньо отримуємо з нерівності (1.2), коли

$$
Re p = s \rightarrow +\infty
$$

Оскільки  $F(p)$  – аналітична функція в півплощині Re  $p > s_0$ , то  $F(p) \rightarrow 0$ при  $p \to \infty$  за будь-яким напрямком. Звідси отримуємо, що функції  $F(p) = 5$ ,  $F(p) = p^2$  не можуть бути зображеннями.

Зауважимо, що з аналітичності функції  $F(p)$  отримуємо, що всі її особливі точки повинні лежати лівіше прямої Re  $p = s = s_0$  або на самій цій прямій. Функція  $F(p)$ , що не задовольняє цю умову, не є зображенням функції  $f(t)$ . Не є зображенням, наприклад, функція  $F(p) = t g p$  (її особливі точки розташовані на всій осі s).

*Теорема* 1.2 (про *єдиність оригіналу*). Якщо функція  $F(p)$  є зобра*женням двох оригіналів*  $f_i(t)$  *i*  $f_i(t)$ , *mo ці оригінали збігаються один з одним у всіх точках, у яких вони неперервні.* 

**Приклад 1.1.** Знайти зображення одиничної функції Хевісайда  $(t)$  $\overline{\mathcal{L}}$ ⇃  $\int$  $=\begin{cases} 1, npu \ t \geq 0; \\ 0, npu \ t < 0 \end{cases}$ *при t*  $\eta(t) = \begin{cases} 1, npu \ t \geq 0; \\ 0, n \end{cases}$ , (рис. 1.2).

За формулою (1.1) при  $s = \text{Re } p > 0$  ( $s_0 = 0$ ) знаходимо:

1(t)  
\n
$$
F(p) = \int_{0}^{\infty} 1 \cdot e^{-pt} dt = \lim_{b \to \infty} \int_{0}^{b} e^{-pt} dt = \lim_{b \to \infty} \frac{1}{p} \cdot e^{-pt} \Big|_{0}^{b} = \frac{1}{p},
$$
\n1  
\n1  
\n1  
\n1  
\n1  
\n1  
\n0  
\n0  
\n0  
\n1  
\n1  
\n2  
\n2  
\n3  
\n4  
\n1  
\n2  
\n3  
\n4  
\n5  
\n6  
\n6  
\n9  
\n1  
\n1  
\n2  
\n2  
\n3  
\n4  
\n4  
\n5  
\n6  
\n9  
\n9  
\n1  
\n1  
\n1  
\n2  
\n2  
\n4  
\n5  
\n6  
\n9  
\n1  
\n1  
\n1  
\n2  
\n2  
\n4  
\n5  
\n6  
\n9  
\n1  
\n1  
\n1  
\n2  
\n2  
\n4  
\n5  
\n9  
\n1  
\n1  
\n1  
\n2  
\n2  
\n4  
\n5  
\n9  
\n1  
\n1  
\n1  
\n2  
\n2  
\n3  
\n4  
\n5  
\n6  
\n9  
\n1  
\n1  
\n1  
\n2  
\n2  
\n3  
\n4  
\n5  
\n6  
\n9  
\n1  
\n1  
\n1  
\n2  
\n2  
\n3  
\n4  
\n5  
\n6  
\n9  
\n9  
\n1  
\n1  
\n1  
\n2  
\n2  
\n3  
\n4  
\n5  
\n6  
\n6  
\n8  
\n9  
\n1  
\n1  
\n1  
\n1  
\n2  
\n2  
\n3  
\n4  
\n5  
\n6  
\n6  
\n8  
\n9  
\n1  
\n1  
\n1  
\n1  
\n2  
\n2  
\n3  
\n4  
\n5  
\n6  
\n6  
\n8  
\n9  
\n1  
\n1  
\n1  
\n2  
\n2  
\n3  
\n4  
\n5  
\n6  
\n6  
\n8  
\n9  
\n1  
\n1  
\n1  
\n2  
\n2  
\n3  
\n4  
\n5  
\n6  
\n6  
\n7  
\n8  
\n9  
\n1  
\n1  
\n1  
\n2

*Зауваження.* Надалі функцію-оригінал будемо коротко записувати у вигляді  $f(t)$ , маючи на увазі, що

$$
f(t) = \begin{cases} f(t), npu \ t \ge 0; \\ 0, npu \ t < 0 \end{cases}
$$

**Приклад 1.2.** Знайти зображення функції  $f(t) = e^{at}t$ , де  $a - 6$ удь-яке число.

Дана функція є оригіналом. За формулою (1.2) маємо:

$$
F(t) = \int_{0}^{\infty} e^{at} \cdot e^{-pt} dt = \lim_{b \to \infty} \int_{0}^{b} e^{-(p-a)t} dt = -\lim_{b \to \infty} \frac{1}{p-a} \cdot e^{-(p-a)t} \Big|_{b}^{0} =
$$

$$
= \lim_{b \to \infty} \left( \frac{1}{p-a} - \frac{e^{-(p-a)b}}{p-a} \right) = \frac{1}{p-a},
$$

якщо Re $(p - a) > 0$ .

Tаким чином,  $e^{at} \div \frac{1}{p-a}$  (Re *p* > Re*a*). (1.3)

**Приклад 1.3.** Знайти зображення функції  $f(t) = t$ .

У цьому випадку перетворення Лапласа має вигляд

$$
\int_{0}^{\infty} t \cdot e^{-pt} dt = \lim_{b \to \infty} \int_{0}^{b} t e^{-pt} dt = \left[ \frac{u = t}{dv = e^{-pt}} \right]_{0}^{d} = \lim_{p \to \infty} \left( -\frac{t}{p} \cdot e^{-pt} \right) = \lim_{p \to \infty} \left( -\frac{t}{p} \cdot e^{-pt} \right) = \lim_{p \to \infty} \left( -\frac{1}{p^2} e^{-pt} \right) = \frac{1}{p^2}
$$
\n
$$
\int_{0}^{b} \max_{x} f(x) \sin \left( \frac{1}{2} b e^{-pt} \right) = \frac{1}{\sqrt{2}} \lim_{x \to \infty} b e^{-st} = 0, \quad \text{mod } t \div \frac{1}{\sqrt{2}}.
$$
\n(1.4)

$$
\left(\max \,\mathit{sk}\lim_{b\to\infty}\left|\frac{1}{p}\,be^{-pb}\right|=\frac{1}{\sqrt{s^2+\sigma^2}}\lim_{b\to\infty}be^{-sb}=0\right),\,\text{mo6mo }t\div\frac{1}{p^2}.\tag{1.4}
$$

*Зауваження.* Функція  $F(p) = \frac{1}{p-a}$  є аналітичною не тільки в півплощині

 $Re p > Re a$ , де інтеграл (1.1) збіжний, а й у всій комплексній площині  $p$ , крім точки  $p = a$ . Така особливість спостерігається і для багатьох інших зображень. Далі для нас буде більш важливим саме зображення функції, а не область, у якій воно виражається інтегралом (1.1).

#### **1.2 Властивості перетворення Лапласа**

Знаходити зображення, використовуючи тільки означення зображення, не завжди просто і зручно. Властивості перетворення Лапласа істотно полегшують задачу знаходження зображень для великого числа різноманітних функцій, а також задачу відшукування оригіналів за їхнім зображенням.

#### *Лінійність*

Лінійній комбінації оригіналів відповідає така ж лінійна комбінація зображень, тобто якщо  $f_1(t) \div F_1(p)$ ,  $f_2(t) \div F_2(p)$ ,  $c_1, c_2$  – сталі числа, то  $c_1 \cdot f_1(t) + c_2 \cdot f_2(t) \div c_1 \cdot F_1(p) + c_2 \cdot F_2(p)$ .

Використовуючи властивості інтеграла, знаходимо  $\int (c_1 \cdot f_1(t) + c_2 \cdot f_2(t))$ ∞  $-f_1(t)+c_2 \cdot f_2(t)\cdot e^{-pt}dt=$  $\int_{0}^{t} (c_1 \cdot f_1(t) + c_2 \cdot f_2(t)) \cdot e^{-pt} dt = c_1 \cdot \int_{0}^{t} f_1(t) \cdot e^{-pt} dt + c_2 \int_{0}^{t} dt$ ∞ ∞  $-\int_{-1}^{1} (f_1(t) \cdot e^{-pt} dt + c_2 \int_{-1}^{1} (f_2(t) \cdot e^{-pt} dt = c_1 \cdot F_1(p) + c_2$ . 0 0  $c_1 \cdot \int f_1(t) \cdot e^{-pt} dt + c_2 \int f_2(t) \cdot e^{-pt} dt = c_1 \cdot F_1(p) + c_2 \cdot F_2(p).$ 

**Приклад 1.4.** Знайти зображення функцій  $\sin \omega t$ ,  $\cos \omega t$  ( $\omega$  – будь-яке число),  $c$  (const),  $_{chot, shot}$ .

За властивістю лінійності та за формулою (1.3), знаходимо:  $\frac{\omega}{(1.5)^2}$ , sin $\omega t \div \frac{\omega}{m^2 + \omega^2}$ . (1.5) 1 1 2 1 2  $\sin \omega t = \frac{c}{2i} + \frac{1}{2i} \left( \frac{1}{p - i\omega} - \frac{1}{p + i\omega} \right) = \frac{c}{p^2 + \omega}$ ω  $\omega$   $p+1\omega$ ω  $\frac{\omega}{2i} - e^{-it\omega} \div \frac{1}{2i} \left( \frac{1}{p - i\omega} - \frac{1}{p + i\omega} \right) = \frac{\omega}{p^2 + i\omega}$  $\bigg)$  $\setminus$  $\overline{\phantom{a}}$  $\setminus$  $=\frac{e^{i\omega t}-e^{-it\omega}}{2i}\div\frac{1}{2i}\left(\frac{1}{p-i\omega}-\frac{1}{p+i\omega}\right)$ *i*  $2i(p-i\omega p+i\omega)p$  $t = \frac{e^{i\omega t} - e}{2i}$  $i\omega t$   $\frac{-it}{2}$ 

Аналогічно отримаємо формулу  $\cos \omega t \div \frac{\omega}{p^2 + \omega^2}$ . (1.6)  $\omega t \div \frac{\omega}{p^2 + 1}$ ÷ *p t*

$$
\text{Again } c = c \cdot \eta \div c \cdot \frac{1}{p} \text{ to } \sigma \text{ to } c \div \frac{c}{p}.
$$
\n
$$
\text{Hapeurri, } \text{chot} = \frac{e^{\omega t} + e^{-\omega t}}{2} \div \frac{1}{2} \cdot \frac{1}{p - \omega} + \frac{1}{2} \cdot \frac{1}{p + \omega} = \frac{p}{p^2 - \omega^2},
$$
\n
$$
\text{To6To } \text{chot} \div \frac{\omega}{p^2 - \omega^2}. \tag{1.7}
$$

Аналогічно отримаємо формулу  $sh\omega t \div \frac{\omega}{p^2 - \omega^2}$ . (1.8)

$$
\omega t \div \frac{\omega}{p^2 - \omega^2} \,. \tag{1.8}
$$

#### *Подібність*

Якщо  $f(t) \div F(t)$ , то  $f(\lambda t) \div \frac{1}{\lambda} \cdot F\left(\frac{p}{\lambda}\right)$  множення аргументу оригіналу на додатне число λ приводить до ділення зображення та його аргументу на це число. J  $\left(\frac{p}{q}\right)$  $\setminus$  $f(\lambda t) \div \frac{1}{\lambda} \cdot F\left(\frac{p}{\lambda}\right)$ 

За формулою (1.1) маємо:

$$
f(\lambda t) \div \int_{0}^{\infty} f(\lambda t) \cdot e^{-pt} \cdot dt = \left[\text{IPu}{\text{MMS}}\right] \quad \lambda t = t_1\right]
$$

$$
= \frac{1}{\lambda} \cdot \int_{0}^{\infty} f(t_1) \cdot e^{-\frac{p}{\lambda}t_1} \cdot dt_1 = \frac{1}{\lambda} \cdot \int_{0}^{\infty} f(t) \cdot e^{-\frac{p}{\lambda}t} \cdot dt = \frac{1}{\lambda} \cdot F(\frac{p}{\lambda})
$$

(оскільки немає різниці, якою літерою позначена змінна інтегрування).

Наприклад, нехай 
$$
\cos t \div \frac{p}{p^2 + 1}
$$
. Тоді  $\cos \omega t \div \frac{1}{\omega} \cdot \frac{\frac{p}{\omega}}{\left(\frac{p}{w}\right)^2 + 1} = \frac{p}{p^2 + \omega^2}$ .

## *Зсув (згасання)*

Якщо  $f(t) \div F(t)$ ,  $a = const$ , то  $e^{at} f(t) = F(p-a)$ , тобто множення оригіналу на функцію  $e^{at}$  спричиняє зсув змінної  $p$ .

За формулою (1.1) маємо:

$$
e^{\alpha t} \cdot f(t) \div \int_{0}^{\infty} e^{\alpha t} \cdot f(t) e^{-pt} dt = \int_{0}^{\infty} f(t) e^{-(p-a)t} dt = F(p-a) \left( \text{Re}(p-a) > s_0 \right).
$$

Завдяки цій властивості можна розширити таблицю відповідності між оригіналами та їх зображеннями:

$$
e^{at} \cdot \sin \omega t \div \frac{\omega}{(p-a)^2 + \omega^2},\tag{1.9}
$$

$$
e^{at} \cdot \cos \omega t \div \frac{p-a}{(p-a)^2 + \omega^2},\tag{1.10}
$$

$$
e^{at} \cdot \sin \theta \cdot (p-a)^2 - \omega^2
$$
  

$$
e^{at} \cdot \text{ch} \omega t \div \frac{p-a}{(p-a)^2 - \omega^2}.
$$

Приклад 1.5. Знайти оригінал за його зображенням

$$
F(p) = \frac{2p-5}{p^2 - 6p + 11}.
$$

Перетворимо даний дріб так, щоб можна було скористатися властивістю зсуву:

$$
F(p) = \frac{2p-5}{p^2 - 6p + 11} = \frac{2(p-3) + 1}{(p-3)^2 + 2} = 2 \cdot \frac{p-3}{(p-3)^2 + (\sqrt{2})^2} + \frac{1}{\sqrt{2}} \cdot \frac{\sqrt{2}}{(p-3)^2 + (\sqrt{2})^2} \div 2 \cdot e^{3t} \cdot \cos \sqrt{2}t + \frac{1}{\sqrt{2}} \cdot e^{3t} \sin \sqrt{2}t = f(t).
$$

(див. формули (1.9), (1.10) і властивість лінійності.)

#### **Запізнювання**

Якщо  $f(t) \div F(t)$ ,  $\tau > 0$ , то  $f(t-\tau) \div e^{-p\tau} F(p)$ , тобто запізнювання оригіналу на додатну величину  $\tau$  приводить до множення зображення оригіналу без запізнювання на е<sup>-рт</sup>.

Поклавши  $t - \tau = t_1$ , отримаємо

$$
f(t-\tau) \div \int_{0}^{\infty} f(t-\tau) \cdot e^{-pt} dt = \int_{-\tau}^{\infty} f(t_1) \cdot e^{-p(t_1+\tau)} dt_1 = \int_{0}^{\infty} f(t_1) \cdot e^{-p\tau} \cdot e^{-pt_1} dt_1 =
$$
  
=  $e^{-p\tau} \int_{0}^{\infty} f(t) \cdot e^{-pt} dt = e^{-p\tau} F(p).$ 

Пояснимо термін «запізнювання». Графіки функції  $f(t)$  і  $f(t-\tau)$  мають однаковий вигляд, але графік функції  $f(t-\tau)$  зсунутий на  $\tau$  одиниць вправо (рис. 1.3). Отже, функції  $f(t)$  і  $f(t-\tau)$  описують один і той же процес, але процес, описуваний функцією  $f(t-\tau)$ , починається із запізненням на час  $\tau$ .

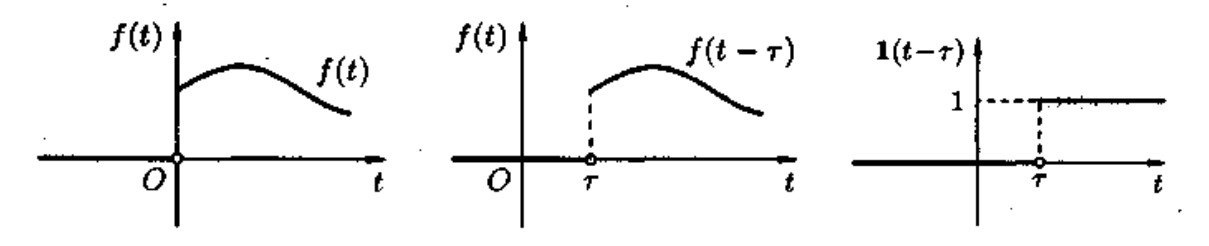

Рисунок 1.3

Рисунок 1.4

Властивість запізнення зручно застосовувати при відшукуванні зображення функцій, що на різних ділянках задаються різними аналітичними виразами; функцій, що описують імпульсні процеси.

Функція  $\eta(t-\tau) = \begin{cases}$  $\left\lceil \right\rceil$  $\lt$  $(-\tau) = \begin{cases} 1 & npu \text{ } t \geq n \\ 0 & nput < \tau \end{cases}$ τ  $\eta(t-\tau) = \begin{cases} 0 & n \neq t \end{cases}$ *при t t* 0 1 називається *узагальненою одиничною функцією* (див. рис. 1.4).

Ockilbku 
$$
\eta(t) \div \frac{1}{p}
$$
,  $\eta(t-\tau) \div \frac{1}{p}e^{p\tau}$ .

Функцію, яка запізнюється  $g(t) = \begin{cases} f(t-\tau) \\ 0 \end{cases}$  $\overline{\mathcal{L}}$ ⇃  $\int$  $\lt$  $=\begin{cases} f(t-\tau) \, npu \ t \geq \tau \\ 0 \qquad \qquad npu \ t < \tau \end{cases}$  $\tau$  input  $\geq \tau$ *при t*  $f(t-\tau)$  при t  $g(t) = \begin{cases} b' \\ 0 \end{cases}$ , , можна записати так:  $g(t) = f(t-\tau) \cdot \eta(t-\tau)$ .

**Приклад 1.6.** Знайти зображення  $f(t) = t - 1$ .

Для того, щоб бути оригіналом, функція  $f(t)$  повинна задовольняти умови 1–3 (див. підрозділ 1.1). Тому початкову задачу можна розуміти двояко. Якщо розуміти функцію  $f(t)$  як  $f(t) = \begin{cases} t - 1 & n \neq t \ge 0 \\ 0 & n \neq t < 0 \end{cases}$ , тобто

 $f(t) = (t-1)\eta(t)$  (рис. 1.5, а), то, знаючи, що  $t \div \frac{1}{n^2}$ *p*  $t \div \frac{1}{2}$  (див. формулу (1.4), *p*  $\eta \div \frac{1}{\cdot}$ використовуючи властивість лінійності, знаходимо

$$
f(t) = (t-1)\eta(t) \div \frac{1}{p^2} - \frac{1}{p} = F(p).
$$

Якщо ж розуміти функцію  $f(t)$  як  $f(t) = \begin{cases} t - 1 & n \neq 1 \\ 0 & n \neq 1 \end{cases}$ , тобто  $f(t) = (t-1)\eta(t-1)$  (рис. 1.5, б), то, використовуючи властивість запізнення, знаходимо  $f(t) = (t-1)\eta(t-1) \div \frac{1}{\eta} e^{-p} = F(p)$ *p*  $f(t) = (t-1)\eta(t-1) \div \frac{1}{r^2}e^{-p} =$  $1\eta(t-1) \div \frac{1}{2}e^{-p} = F(p).$ 

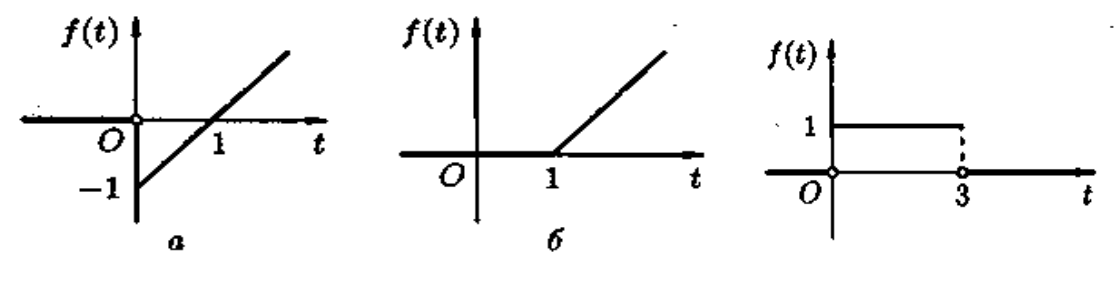

Рисунок 1.5 Рисунок 1.6

**Приклад 1.7.** Знайти зображення функції  $\overline{\mathcal{L}}$  $\overline{\phantom{a}}$ ₹  $\begin{cases} 0 \text{ npu } t < 0, \end{cases}$  $\geq$  $=\begin{cases} 1 & npu \end{cases} 0 \le t \le$ 0*npu*  $t > 3$ . 1 *npu* 0 ≤ *t* ≤ 3, *при t*  $f(t) = \{1 \text{ npu } 0 \leq t$ 

Дана функція описує одиничний імпульс (рис. 1.6), який можна розглядати як різницю двох оригіналів: одиничної функції  $\eta(t)$  і узагальненої одиничної функції  $\eta(t-3)$ . Тому  $f(t) = \eta(t) - \eta(t-3) \div \frac{1}{n} - \frac{1}{n} e^{-3p} = F(p)$ .

Приклад 1.8. Знайти зображення функції  $f(t)$ 

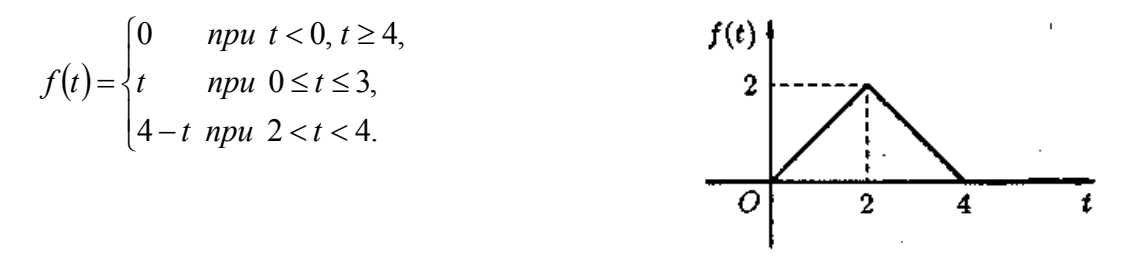

Рисунок 1.7

Функція-оригінал зображена на рис. 1.7. Запишемо її аналітичним виразом, використовуючи функцію Хевісайда  $\eta(t)$  та  $\eta(t-\tau)$ :

$$
f(t) = t \cdot \eta(t) - t \cdot \eta(t-2) + (4-t) \cdot \eta(t-2) - (4-t) \cdot \eta(t-4),
$$

тобто

$$
f(t) = t \cdot \eta(t) - (t - 2 + 2) \cdot \eta(t - 2) - (t - 2 - 2) \cdot \eta(t - 2) + (t - 4) \cdot \eta(t - 4)
$$

Розкриємо дужки і зведемо подібні доданки:

$$
f(t) = t \cdot \eta(t) - 2(t - 2) \cdot \eta(t - 2) + (t - 4) \cdot \eta(t - 4)
$$

Зображення функції  $f(t)$  буде таким

$$
f(t) \div \frac{1}{p^2} - 2 \cdot \frac{1}{p^2} e^{-2p} + \frac{1}{p^2} e^{-4p} = F(p)
$$

#### Зауваження

1. Зображення періодичного оригіналу з періодом Т, є

$$
F(p) = \frac{1}{1 - e^{-Tp}} \int_{0}^{T} f(t) e^{-pt} dt.
$$

2. Властивість випередження  $f(t+\tau) \div e^{p\tau} \left( F(p) - \int_{a}^{\tau} f(t) e^{-pt} dt \right)$ 

застосовується не так часто.

## Диференцію вання оригіналу

Якщо  $f(t) \div F(p)$  і функції  $f'(t), f''(t), f'''(t),..., f^{(n)}(t)$  є оригіналами, то

$$
f'(t) \div p \cdot F(p) - f(0) \tag{1.11}
$$

$$
f''(t) \div p^2 \cdot F(p) - p \cdot f(0) - f'(0) \tag{1.12}
$$

$$
f'''(t) \div p^3 \cdot F(p) - p^2 f(0) - p \cdot f'(0) - f''(0), \qquad (1.13)
$$

$$
f^{(n)}(t) \div p^n \cdot F(p) - p^{n-1} \cdot f(0) - \dots - f^{(n-1)}(0). \tag{1.14}
$$

За означенням зображення знаходимо

$$
\int_{0}^{\infty} f'(t)e^{-pt}dt = \begin{bmatrix} u = e^{-pt} \\ dv = f'(t)dt \end{bmatrix} dt = -pe^{-pt}dt \quad \bigg] = f(t)e^{-pt} \bigg|_{0}^{\infty} + p \int_{0}^{\infty} f(t)e^{-pt}dt = -f(0) + pF(p).
$$

Отже,  $f(t) \div p \cdot F(p) - f(0)$ . Користуючись отриманим результатом, знайдемо зображення другої похідної  $f''(t)$ :

$$
p(p \cdot F(p) - f(0)) - f(0) = p^2 \cdot F(p) - p \cdot f(0) - f'(0).
$$

Аналогічно знайдемо зображення третьої похідної

$$
f'''(t):
$$
  

$$
f'''(t):
$$
  

$$
f'''(t) = p(p^2 \cdot F(p) - p \cdot f(0) - f'(0)) - f''(0) = p^3 \cdot F(p) - p^2 \cdot f(0) - p \cdot f'(0) - f''(0).
$$

Застосовуючи формулу  $(1.11)$  (n - 1) раз, одержимо формулу  $(1.14)$ .

Зауваження. Формули  $(1.11) - (1.14)$  при нульових початкових умовах мають такий вигляд: якщо  $f(0) = 0$ , то  $f'(t) \div p \cdot F(p)$ , якщо  $f(0) = f'(0) = 0$ , то  $f(0) = f'(0) = ... = f^{(n-1)}(0) = 0,$ нарешті, якщо  $f''(t) \div p^2 \cdot F(p)$ , i, **TO**  $f^{(n)}(t) \div p^2 \cdot F(p)$ , тобто диференціюванню оригіналу відповідає множення його зображення на р.

Розглянута властивість диференціювання оригіналу разом  $\overline{13}$ властивістю лінійності широко використовується при розв'язуванні лінійних диференціальних рівнянь.

Приклад 1.9. Знайти зображення виразу  $x'''(t) - 2x''(t) - 3x'(t) + 2x(t) + 2$ SIKILLO  $x(0) = 3, x'(0) = 0, x''(0) = -2.$ 

Нехай  $x(t) \div X(p) = X$ . Тоді, відповідно до формул (1.11) – (1.13), маємо:  $x'(t) \div p \cdot X - 3$ .

$$
x''(t) \div p^{2} \cdot X - p \cdot 3 - 0,
$$
  
\n
$$
x'''(t) \div p^{3} \cdot X - p^{2} \cdot 3 - p \cdot 0 + 2,
$$
  
\n
$$
2 = 2 \cdot 1 \div \frac{2}{p}.
$$

Отже.

$$
x'''(t) - 2x''(t) - 3x'(t) + 2x(t) + 2 \div
$$
  

$$
\div p^3 \cdot X - 3p^2 + 2 - 2(p^2 \cdot X - 3p) - 3(p \cdot X - 3) + 2X + \frac{2}{p}
$$

Диференцію вання зображення

Якщо  $f(t) \div F(p)$ , то

$$
F'(p) \div -t \cdot f(t),
$$
  
\n
$$
F''(p) \div (-1)^2 \cdot t^2 \cdot f(t),
$$
  
\n
$$
F^{(n)}(p) \div (-1)^n \cdot t^n \cdot f(t),
$$

тобто диференцію ванню зображення відповідає множення його оригіналу  $Ha(-t)$ .

Відповідно до теореми 1.1 існування зображення  $F(p)$  є аналітичною функцією у півплощині  $\text{Re } p = s > s_0$ . Отже, існує похідна будь-якого порядку. Диференціюючи інтеграл  $(1.1)$  за параметром  $p$ , отримаємо:

$$
F'(p) = \left(\int_{0}^{\infty} f(t) \cdot e^{-pt} dt\right)_p^1 = \int_{0}^{\infty} (f(t) \cdot e^{-pt})_p^1 dt = \int_{0}^{\infty} f(t) \cdot (-t) e^{-pt} dt = \int_{0}^{\infty} (-t \cdot f(t)) e^{-pt} dt,
$$

 $\text{to}$ бто,  $F'(p) \div -t \cdot f(t)$ .

Togi  $F''(p) = (F'(p))' \div -t(-t \cdot f(t)) = t^2 \cdot f(t), F'''(p) \div -t(t^2 \cdot f(t)) = -t^3 \cdot f(t)$  i B3araji  $F^{(n)}(p) \div (-1)^n \cdot t^n \cdot f(t)$ .

**Приклад 1.10.** Знайти зображення функцій  $t^n (n \in \mathbb{N})$ ,  $e^{at} \cdot t^n$ ,  $t \cdot \sin \omega t$ ,  $t \cdot \cos \omega t$ ,  $t \cdot \sin \omega t$ ,  $e^{at} \cdot t \cdot \sin \omega t$ ,  $e^{at} \cdot t \cdot \cos \omega t$ .

Оскільки  $1 \div -$ , то, за властивістю диференціювання зображення, маємо  $-t \cdot 1 \div \frac{1}{n^2}$ , тобто  $t \div \frac{1}{n^2}$ . Далі знаходимо  $-t^2 \div \left(\frac{1}{n^2}\right) = -\frac{2}{n^3}$ , Продовжуючи диференціювання, отримаємо  $t^{(n)} \div \frac{n!}{n^{n+1}}$ . *p*  $1 \div \frac{1}{1}$ *p*<sup>2</sup>, **p**<sup>2</sup>, **p**<sup>2</sup>, **p**<sup>2</sup> *p*  $t \div \frac{1}{n^2}$ . Далі знаходимо –  $t^2 \div \left( \frac{1}{n^2} \right) = -\frac{2}{n^3}$ , 2 *p*<sup>2</sup>) p  $t^2 \div \left| \frac{1}{\gamma} \right| = -$ ′  $\overline{\phantom{a}}$  $\bigg)$  $\setminus$  $\overline{\phantom{a}}$  $\setminus$  $-t^2 \div \left(\frac{1}{2}\right) = -\frac{2}{3}, \quad t^2 \div \frac{2!}{3}.$ 3 2 *p*  $t^2 \div$ *p*  $t^{(n)} \div \frac{n}{t}$ 

З урахуванням властивості зсуву отримаємо

$$
e^{at}\cdot t^n\div \frac{n!}{(p-a)^{n+1}}.
$$

Відповідно до формули (1.5),  $\sin \omega t \div \frac{\omega}{p^2 + \omega^2}$ .  $\omega t \div \frac{\omega}{p^2 + 1}$ ÷ *p t*

Orxe, 
$$
\left(\frac{\omega}{p^2 + \omega^2}\right)_p \div -t \sin \omega t
$$
,  $\text{ro6To } -\frac{2\omega p}{(p^2 + \omega^2)^2} \div -t \sin \omega t$  afo  

$$
t \sin \omega t \div \frac{2\omega p}{(p^2 + \omega^2)^2}.
$$
 (1.15)

Аналогічно, використовуючи формули (1.6), (1.7) і (1.8), знаходимо

$$
t \cos \omega t \div \frac{p^2 - \omega^2}{(p^2 + \omega^2)^2},
$$
  
\n
$$
t \sin \omega t \div \frac{2\omega p}{(p^2 - \omega^2)^2},
$$
  
\n
$$
t \sin \omega t \div \frac{p^2 + \omega^2}{(p^2 - \omega^2)^2}.
$$
  
\n
$$
t \cos \omega t \div \frac{p^2 + \omega^2}{(p^2 - \omega^2)^2}.
$$

З урахуванням властивостей зсуву і формул (1.15) і (1.16), отримаємо ,  $(p - a)$  $\sin \omega t \div \frac{2\omega(p-a)}{\left((p-a)^2+\omega^2\right)^2}$ ω  $\alpha t \cdot t \cdot \sin \omega t \div \frac{2\omega}{\sqrt{2\pi}}$  $-a)^{2} +$  $\cdot t \cdot \sin \omega t \div \frac{2\omega (p-1)}{1-\omega^2}$  $p - a$  $e^{at} \cdot t \cdot \sin \omega t \div \frac{2\omega (p-a)}{k}$ 

$$
e^{\alpha t} \cdot t \cdot \cos \omega t \div \frac{(p-a)^2 - \omega^2}{\left((p-a)^2 + \omega^2\right)^2}.
$$

#### *Інтегрування оригіналу*

Якщо  $f(t) \div F(p)$ , то  $\int_{a}^{t} f(\tau) d\tau \div \frac{F(p)}{p}$ , тобто інтегруванню оригіналу від *p*  $f(\tau)d\tau \div \frac{F(p)}{p}$  $\boldsymbol{0}$ τιατ

0 до *t* відповідає ділення його зображення на  $p$ . Функція  $\varphi(t) = \int f(\tau) d\tau$  є оригіналом (можна перевірити). Нехай  $\varphi(t) \div \Phi(p)$ . Тоді за властивістю диференціювання оригіналу маємо *t*  $\varphi(t) = \int f(\tau) d\tau$  $\boldsymbol{0}$ 

$$
\varphi'(t) \div p \cdot \Phi(p) - \varphi(0) = p \cdot \Phi(p) \cdot (\varphi(0) = 0).
$$

Оскільки

$$
\varphi'(t) = \left(\int_0^t f(\tau)d\tau\right)_t' = f(t),
$$
  
TO  $F(p) = p \cdot \Phi(p)$ .  
3  
Big  $\Phi(p) = \frac{F(p)}{p}$ ,  
TO  
OTO  $\int_0^t f(\tau)d\tau \div \frac{F(p)}{p}$ .

#### *Інтегрування зображення*

Якщо  $f(t) \div F(p)$  та інтеграл  $\int F(p) dp \in \mathcal{S}$ біжним, то  $\int F(p) dp \div \frac{f(t)}{t}$  тобто інтегруванню зображення від  $p \not\equiv a \infty$  відповідає ділення його оригіналу на  $t$ . ∞ *p*  $F(p)dp \in 36$ іжним, то  $\int_{a}^{\infty} F(p)dp + \frac{f(t)}{f(t)}$ *t*  $F(p)dp \div \frac{f(t)}{dt}$  $\int\limits_p F(p)dp$  ÷ ∞  $(p)$ 

Використовуючи формулу (1.1) і, змінюючи порядок інтегрування, отримаємо

$$
\int_{p}^{\infty} F(p) dp = \int_{p}^{\infty} \left( \int_{0}^{\infty} f(t) e^{-pt} dt \right) dp = \int_{0}^{\infty} \left( \int_{p}^{\infty} e^{-pt} dt \right) f(t) dt = \int_{0}^{\infty} \left( -\frac{1}{t} e^{-pt} \Big|_{p}^{\infty} \right) f(t) dt
$$

$$
= \int_{0}^{\infty} \frac{f(t)}{t} e^{-pt} dt + \frac{f(t)}{t}.
$$

**Приклад 1.11.** Знайти зображення функції  $\frac{\sin t}{t}$ ; знайти зображення інтегрального синуса ∫ *t*  $\frac{\sin t}{t}$ ; знайти зображення *і t d* 0  $\frac{\sin \tau}{\pi} d\tau$ . τ τ

Оскільки  $\sin t = \frac{1}{2}$ , то  $\frac{\sin t}{t} \div \left( \frac{1}{2} dr \right) = \frac{\pi}{2} - \arctg p$ , тобто  $\sin t = \frac{1}{p^2 + 1}$ , TO  $\frac{\sin t}{t} \div \int_{0}^{1}$ ∞  $\div \int \frac{1}{p^2+1} dp = \frac{\pi}{2} \int_{t}^{a} \frac{1}{p^{2}+1} dp = \frac{\pi}{2}$  *arctg p*  $1<sup>1</sup>$  2  $\sin t$  1 2 π

 $\frac{nt}{t} \div \frac{\pi}{2}$  *arctg p* = *arcctg p* . Застосовуючи властивість інтегрування оригіналу, отримаємо  $\int \frac{\sin \tau}{\tau} d\tau + \frac{\pi}{2} - \frac{arctgp}{\tau}$ . 2  $\sin t$   $\pi$ *p arctgp p d е*  $\int_{0}^{e} \frac{\sin \tau}{\tau} d\tau \div \frac{\pi}{2p} -$ 0  $\tau \div \frac{\pi}{2}$ τ τ

Множення зображень

$$
\mathbf{H}\mathbf{K}\mathbf{u}\mathbf{u} \quad f_1(t) \div F_1(p), \ f_2(t) \div F_2(p), \text{ to } \ F_1(p) \cdot F_2(p) \div \int_0^t f_1(t) \cdot f_2(t-\tau) d\tau. \tag{1.17}
$$

Можна показати, що функція  $\int f_1(\tau) \cdot f_2(t-\tau) d\tau$  є оригіналом. *t*  $f_1(\tau) \cdot f_2(t-\tau) d\tau$  $\boldsymbol{0}$ 

Використовуючи перетворення Лапласа (1.1),

$$
\int_{0}^{t} f_{1}(\tau) \cdot f_{2}(t-\tau) d\tau + \int_{0}^{\infty} \left( \int_{0}^{t} f_{1}(\tau) \cdot f_{2}(t-\tau) d\tau \right) e^{-\mu t} dt = \int_{0}^{\infty} e^{-\mu t} dt \int_{0}^{t} f_{1}(\tau) \cdot f_{2}(t-\tau) d\tau.
$$

Область D інтегрування отриманого двократного інтеграла визначається умовами  $0 \le t < \infty, 0 \le \tau \le t$  (рис. 8). Змінюючи порядок інтегрування i замiнюючи  $t - \tau = t_1$  отримаємо

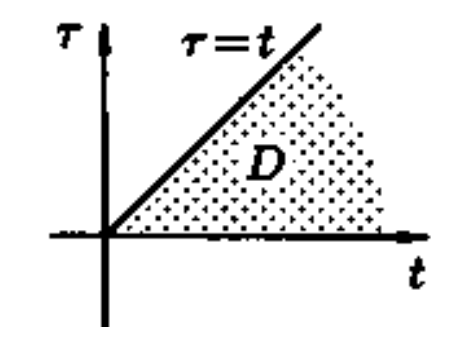

Рисунок 1.8

$$
\int_{0}^{t} f_{1}(\tau) \cdot f_{2}(t-\tau) d\tau + \int_{0}^{\infty} f_{1}(\tau) d\tau \int_{\tau}^{\infty} e^{-pt} \cdot f_{2}(t-\tau) dt =
$$
\n
$$
= \int_{0}^{\infty} f_{1}(\tau) e^{-pt} d\tau \int_{0}^{\infty} f_{2}(t_{1}) e^{-pt_{1}} dt_{1} = F_{1}(p) \cdot F_{2}(p).
$$

Інтеграл у правій частині формули (1.17) називається **згорткою** функції  $f_1(t)$  й  $f_2(t)$  і позначається символом  $f_1(t) * f_2(t)$ , тобто  $(t) * f_2(t) = | f_1(\tau) \cdot f_2(t - \tau) d\tau.$  $f_1(t) * f_2(t) = \int_0^t f_1(\tau) \cdot f_2(t$ *t*  $f_1(t) * f_2(t) = \int f_1(\tau) \cdot f_2(t-\tau) d\tau$ 

Можна переконатися (прийнявши  $t-\tau = u$ ), що згортання має властивість перестановки, тобто  $f_1(t) * f_2(t) = f_2(t) * f_1(t)$ 

Отже, множення оригіналів рівносильне їх згортанню, тобто

$$
F_1(p)\cdot F_2(p)\div f_1(t)*f_2(t)
$$

**Приклад 1.12.** Знайти оригінал функцій

$$
F(p) = \frac{1}{(p^2 + \omega^2)^2} \text{ i } F(p) = \frac{p}{(p^2 + \omega^2)^2}.
$$

OckilbKH 
$$
F(p) = \frac{1}{(p^2 + \omega^2)} \cdot \frac{1}{(p^2 + \omega^2)}, \quad \frac{1}{p^2 + \omega^2} \div \frac{1}{\omega} \cdot \sin \omega t,
$$
  
\n
$$
F(p) \div \int_0^t \frac{1}{\omega} \cdot \sin \omega \tau \cdot \frac{1}{\omega} \cdot \sin \omega (t - \tau) d\tau = \frac{1}{2\omega^2} \cdot \int_0^t (\cos \omega (2\tau - t) - \cos \omega t) d\tau =
$$
\n
$$
= \frac{1}{2\omega^2} \left( \frac{1}{2\omega} \cdot \sin \omega (2\tau - t) \Big|_0^t - \cos \omega t \cdot \tau \Big|_0^t \right) = \frac{1}{2\omega^2} \left( \frac{1}{\omega} \sin \omega t - t \cos \omega t \right) = \frac{1}{2\omega^3} (\sin \omega t - \omega t \cdot \cos \omega t),
$$
\n
$$
\text{TOGTO } \frac{1}{(p^2 + \omega^2)^2} \div \frac{1}{2\omega^3} (\sin \omega t - \omega t \cdot \cos \omega t).
$$

Аналогічно отримаємо  $\frac{1}{(p^2 + \omega^2)^2} \div \frac{1}{2\omega} \cdot t \cdot \sin \omega t$ .  $\frac{1}{2}$   $\frac{1}{2}$   $\frac{1}{2}$   $\frac{1}{2}$   $\frac{1}{2}$   $\frac{1}{2}$   $\frac{1}{2}$   $\frac{1}{2}$   $\frac{1}{2}$   $\frac{1}{2}$  $\overline{p^2+\omega^2}$   $\overline{p}$   $\overline{p}$   $\overline{q}$   $\overline{q}$   $\overline{q}$   $\overline{q}$   $\overline{r}$   $\overline{r}$   $\overline{r}$   $\overline{r}$   $\overline{r}$   $\overline{r}$   $\overline{r}$   $\overline{r}$   $\overline{r}$   $\overline{r}$   $\overline{r}$   $\overline{r}$   $\overline{r}$   $\overline{r}$   $\overline{r}$   $\overline{r}$   $\overline{r}$  $\omega^2$  |  $2\omega$  $\div \frac{1}{2} \cdot t \cdot$ +

*Наслідок 1.1.* Якщо  $f_1 * f_2 \div F_1(p) \cdot F_2(p)$  і  $f_1'(t)$  також є оригіналом, *то* 

$$
p \cdot F_1(p) \cdot F_2(p) \div \int_0^t f_1^{\cdot}(r) \cdot f_2(t-\tau) d\tau + f_1(0) \cdot f_2(t).
$$
 (1.18)

Запишемо добуток p∙F<sub>1</sub>(p)∙F<sub>2</sub>(p) у вигляді

 $p \cdot F_1(p) \cdot F_2(p) = p \cdot F_1(p) \cdot F_2(p) - f_1(0) \cdot F_2(p) + f_1(0) \cdot F_2(p),$ 

чи  $p \cdot F_1(p) \cdot F_2(p) = (p \cdot F_1(p) - f_1(0)) \cdot F_2(p) + f_1(0) \cdot F_2(p).$ 

Перший доданок у правій частині є добутком зображень, що відповідають оригіналам  $f_1'(t) \left( f_1'(t) \div p \cdot F_1(p) - f_1(0) \right)$  i  $f_2(t)$ . Тому, за властивістю множення зображень і лінійності, запишемо  $p \cdot F_1(p) \cdot F_2(p) \div f_1^{'}(t) * f_2(t) + f_1(0) \cdot f_2(0)$  abo *t*

$$
p \cdot F_1(p) \cdot F_2(p) \div \int_0^1 f_1^{'}(\tau) \cdot f_2(t-\tau) d\tau + f_1(0) \cdot f_2(t).
$$

Формула (1.18) називається *формулою Дюамеля.*

На підставі властивості перестановки згортки формулу Дюамеля можна записати у вигляді  $p \cdot F_1(p) \cdot F_2(p) \div \int f_1^{'}(t-\tau) \cdot f_2(\tau) d\tau + f_1(0) \cdot$  $p \cdot F_1(p) \cdot F_2(p) = \int f_1(t-\tau) \cdot f_2(\tau) d\tau + f_1(0) \cdot f_2(r) d\tau$  $\boldsymbol{0}$  $f_1(p) \cdot F_2(p) = | f_1(t-\tau) \cdot f_2(\tau) d\tau + f_1(0) \cdot f_2(t).$ 

Формулу Дюамеля застосовують для визначення оригіналів за відомими зображеннями.

**Приклад 1.13.** Знайти оригінал,

що відповідає зображенню  $F(p) = \frac{2p^2}{(p^2+1)^2}$ . Оскільки  $\frac{2p}{(2+1)^2} = 2p \cdot \frac{1}{2+1} \cdot \frac{1}{2+1}$  i  $\frac{1}{2+1}$  ÷ sint,  $\frac{1}{2+1}$  ÷ cost, то за формулою Дюамеля (1.18) маємо  $F(p) = \frac{2p}{(p^2 + 1)}$ 1 1 1  $2p\cdot\frac{1}{2}$  $(p^2 + 1)$ 2  $2(1)^2$   $2^2$   $2^2$   $1^2$   $2^2$ 2  $\frac{p}{(p+1)^2} = 2p \cdot \frac{1}{p^2+1} \cdot \frac{1}{p^2+1}$ *p*  $\frac{p^2}{p^2} = 2p \cdot \frac{1}{2} \cdot \frac{1}{2} \cdot \frac{1}{2} \cdot \frac{1}{2} \cdot \sin t$ *p* sin 1  $\frac{1}{2+1}$  ÷ *t p* cos 1  $\frac{1}{2+1}$  ÷

$$
2p \cdot \frac{1}{p^2 + 1} \cdot \frac{1}{p^2 + 1} \div 2 \int_0^t \cos \tau \cdot \cos(t - \tau) d\tau + 0 = t \cdot \cos t + \sin t.
$$

#### *Множення оригіналів*

 $\mathcal{H} \mathcal{H} \mathcal{H}$   $f_1(t) \div F_1(p)$  **i**  $f_2(t) \div F_2(p)$ , mo  $f_1(t) \cdot f_2(t) \div \frac{1}{2\pi i}$  $+i\infty$  $-i\infty$  $\cdot f_2(t) \div \frac{1}{2}$  |  $F_1(z) \cdot F_2(p$ *i*  $f_1(t) \cdot f_2(t) \div \frac{1}{2\pi i} \int_{\gamma - i\infty} F_1(z) \cdot F_2(p - z) dz$ γ  $\frac{1}{2\pi i}\int\limits_{\gamma-i\infty}^{\gamma+i\infty}F_1(z)\cdot F_2(p-z)dz,$  $1^{(i)}$   $1^{(i)}$   $2^{(i)}$   $\cdot$   $\sim$   $\frac{1}{2}$   $\frac{1}{2}$   $\frac{1}{2}$ 

де шлях інтегрування – вертикальна пряма  $\text{Re} = \gamma > s_0$  (рис. 1.9) (приймемо без доведення).

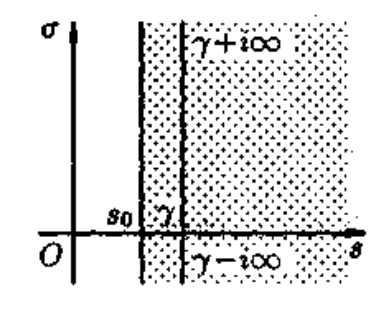

Рисунок 1.9

#### *Резюме*

Розглянуті властивості перетворення Лапласа є основними правилами операційного числення. Для зручності користування перелічимо ці властивості.

- 1. Лінійність:  $c_1 \cdot f_1(t) + c_2 \cdot f_2(t) \div c_1 \cdot F_1(p) + c_2 \cdot F_2(p)$ .
- 2. Подібність:  $f(\lambda t) \div \frac{1}{\lambda} \cdot F(\frac{p}{\lambda}), \lambda > 0.$
- 3.  $3cys$ :  $e^{at} \cdot f(t) \div F(p-a)$ .
- 4. Запізнювання:  $f(t-\tau) \div e^{-p\tau} \cdot F(p), \tau > 0$ .
- 5. Диференціювання оригіналу:

$$
f'(t) \div p \cdot F(p) - f(0),
$$
  

$$
f''(t) \div p^2 \cdot F(p) - p \cdot f(0) - f'(0),
$$
  

$$
f'''(t) \div p^3 \cdot F(p) - p^2 f(0) - p \cdot f'(0) - f''(0).
$$

6. Диференціювання зображення  $F'(p) \div -t \cdot f(t)$ ,

$$
F''(p) \div (-1)^2 \cdot t^2 \cdot f(t).
$$

- 7. Інтегрування оригіналу:  $\int f(\tau)d\tau \div \frac{F(p)}{p}$ . *p*  $\int f(\tau)d\tau \div \frac{F(p)}{p}$  $\int\limits_0^{\infty} f(\tau)d\tau =$  $(\tau) d\tau$
- 8. Інтегрування зображення:  $\int_{a}^{\infty} F(p) dp \div \frac{f(t)}{t}$ . *t*  $F(p)dp \div \frac{f(t)}{dt}$  $\int\limits_p F(p)dp$  ÷ ∞  $(p)$
- 9. Множення зображень:  $F_1(p) \cdot F_2(p) \div [ f_1(\tau) \cdot f_2(t \tau) d\tau = f_1 \times f_2$ . 1  $F_1(p) \cdot F_2(p) \div \int_0^1 f_1(\tau) \cdot f_2(t-\tau) d\tau = f_1 \times f$

10. Mноження оригіналів: 
$$
f_1(t) \cdot f_2(t) \div \frac{1}{2\pi i} \int_{\gamma - i\infty}^{\gamma + i\infty} F_1(z) \cdot F_2(p - z) dz
$$
.

## **1.3 Таблиця оригіналів і зображень**

Складемо таблицю, що встановлює відповідність між деякими оригіналами (часто зустрічаються на практиці) та їх зображеннями.

| Оригінал                             | Зображення                                                                                                  |
|--------------------------------------|----------------------------------------------------------------------------------------------------|
| f(t)                                 | $F(p) = \int_{0}^{\infty} f(t)e^{-pt}dt$                                                                    |
| $\mathbf{1}$                         |                                                                                                    |
| $e^{at}$                             |                                                                                                    |
| $\boldsymbol{t}$                     | $\begin{array}{c c}\n p-a \\ \hline\n & p^2 \\ \hline\n & w \\ \hline\n & p^2 + \omega^2\n\end{array}$      |
| $\sin \omega t$                      |                                                                                                    |
| $\cos \omega t$                      | $\frac{p}{p^2 + \omega^2}$ $\frac{w}{p^2 - \omega^2}$                                                       |
| sh $\omega t$                        |                                                                                                    |
| $ch\omega t$                         | $\frac{p}{p^2-\omega^2}$                                                                                    |
| $e^{at}$ · sin $\omega t$            |                                                                                                    |
| $e^{at}$ $\cdot$ cos $\omega t$      | $\begin{array}{c}\n\frac{\omega}{(p-a)^2+\omega^2} \\ \hline\np-a \\ \hline\n(p-a)^2+\omega^2\n\end{array}$ |
| $e^{at} \cdot sh \omega t$           | $\frac{\omega}{(p-a)^2-\omega^2}$                                                                           |
| $e^{at} \cdot ch \omega t$           |                                                                                                    |
| $t^n$ (n - ціле)                     | $\cfrac{p-a}{(p-a)^2-\omega^2}$ $\cfrac{n!}{p^{n+1}}$                                                       |
| $e^{at} \cdot t^n$                   | n!<br>$\sqrt{(p-a)^{n+1}}$                                                                                  |
| $t \cdot \sin \omega t$              | $2p\omega$<br>$(p^2 + \omega^2)^2$                                                                          |
| $t \cdot \cos \omega t$              | $\frac{p^2-\omega^2}{(p^2+\omega^2)^2}$                                                                     |
| $t \cdot sh \omega t$                | $\frac{2p\omega}{(p^2-\omega^2)^2}$                                                                         |
| $t \cdot ch \omega t$                | $\frac{p^2 + \omega^2}{(p^2 - \omega^2)^2}$<br>$\frac{2\omega(p-a)}{((p^2 - a)^2 + \omega^2)^2}$            |
| $e^{at} \cdot t \cdot \sin \omega t$ |                                                                                                    |

Таблиця 1.3 – *Таблиця оригіналів і зображень*

Продовження таблиці 1.3

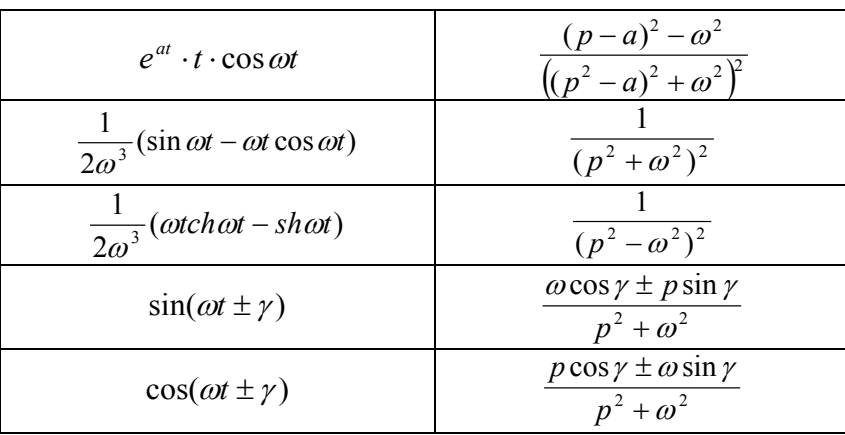

## **TEMA 2** ОБЕРНЕНЕ ПЕРЕТВОРЕННЯ ЛАПЛАСА

## 2.1 Теореми розкладання

Розглянемо дві теореми, які називають теоремами розкладання. Вони дозволяють за заданим зображенням  $F(p)$ знаходити відповідний йому оригінал  $f(t)$ .

**Теорема 2.1.** Функція  $F(p)$  в околі точки  $p = \infty$  може бути подана у вигляді ряду Лорана

$$
F(p) = \sum_{n=0}^{\infty} \frac{c_n}{p^{n+1}} = \frac{c_0}{p} + \frac{c_1}{p^2} + \frac{c_2}{p^3} + \dots,
$$

де функиія

$$
f(t) = \sum_{n=0}^{\infty} c_n \cdot \frac{t^n}{n!} = c_0 + c_1 t + \dots (t > 0)
$$

 $\epsilon$  оригіналом, що має зображення  $F(p)$ , тобто

$$
F(p) = \sum_{n=0}^{\infty} \frac{c_n}{p^{n+1}} \div \sum_{n=0}^{\infty} c_n \cdot \frac{t^n}{n!} = f(t).
$$

Приймемо цю теорему без доведення.

Приклад 2.1. Знайти оригінал  $f(t)$ , якщо

$$
F(p) = \frac{1}{p} \cdot \sin \frac{1}{p}; \qquad F(p) = \frac{p}{p^2 + 1}.
$$

Маємо

$$
F(p) = \frac{1}{p} \cdot \sin \frac{1}{p} = \frac{1}{p} \left( \frac{1}{p} - \frac{1}{3!} \cdot \frac{1}{p^3} + \frac{1}{5!} \cdot \frac{1}{p^5} - \dots \right) = \frac{1}{p^2} - \frac{1}{3!} \cdot \frac{1}{p^4} + \frac{1}{5!} \cdot \frac{1}{p^6} - \dots
$$

Отже, за теоремою 2.1  $f(t) = t - \frac{1}{3!} \frac{t^3}{3!} + \frac{1}{5!} \frac{t^5}{5!} - ... T > 0$ .

Запишемо розкладання функції за Лораном  $F(p) = \frac{p}{p^2 + 1}$  в околі точки  $p = \infty$ :

$$
F(p) = \frac{p}{p^2 + 1} = \frac{p}{p^2(1 + \frac{1}{p^2})} = \frac{1}{p} \cdot \frac{1}{1 - (-\frac{1}{p^2})} = \frac{1}{p} \left(1 - \frac{1}{p^2} + \frac{1}{p^4} - \dots\right) = \frac{1}{p} - \frac{1}{p^3} + \frac{1}{p^5} - \dots,
$$
  
 
$$
\text{Re } \left|\frac{1}{p^2}\right| < 1, \text{ to for } |p| > 1. \text{ Orxe, } f(t) = 1 - \frac{t^2}{2!} + \frac{t^4}{4!} - \dots, \text{ to for } f(t) = \cos t, \ t > 0.
$$

**Теорема 2.2** Якщо  $F(p) = \frac{A(p)}{B(p)}$  – правильний раціональний дріб, знаменник якого  $B(p)$  має лише прості корені (нулі)  $p_1, p_2,...p_n$ ,  $mo$  $\phi$ *ункція* 

$$
f(t) = \sum_{k=1}^{n} \frac{A(p_k)}{B'(p_k)} \cdot e^{p_k t} \tag{2.1}
$$

 $\epsilon$  оригіналом, що має зображення  $F(p)$ .

Відзначимо, що дріб  $\frac{A(p)}{B(p)}$  повинен бути правильним (степінь многочлена  $A(p)$  нижчий степеня многочлена  $B(p)$ ), оскільки в іншому випадку не виконується необхідна ознака існування зображення  $\lim_{p\to\infty} F(p) = 0$  (теорема 1.1), тобто  $F(p) = \frac{A(p)}{B(p)}$  може бути зображенням.

Розкладемо правильний раціональний дріб  $\frac{A(p)}{B(p)}$  на прості дроби:

$$
F(p) = \frac{A(p)}{B(p)} = \frac{c_1}{p - p_1} + \frac{c_2}{p - p_2} + \dots + \frac{c_n}{p - p_n} \quad ,
$$

де  $c_k$  ( $k = 1, 2, ..., n$ ) – невизначені коефіцієнти. Для визначення коефіцієнта  $c_1$  цього розкладання помножимо обидві частин цієї рівності на  $(p - p_1)$ :

$$
\frac{A(p)}{B(p)} \cdot (p - p_1) = c_1 + (p - p_1) \left( \frac{c_2}{p - p_2} + \frac{c_3}{p - p_3} + \dots + \frac{c_n}{p - p_n} \right)
$$

Перейдемо в цій рівності до границі при  $p \rightarrow p_1$ , отримаємо

$$
c_1 = \lim_{p \to p_1} \frac{A(p)}{B(p)} \cdot (p - p_1) = \left[\frac{0}{0}\right] = \lim_{p \to p_1} \frac{\frac{A(p)}{B(p) - B(p_1)}}{p - p_1} = \frac{A(p_1)}{B'(p_1)}.
$$

отже,  $c_1 = \frac{A(p_1)}{B'(p_1)}$ . Аналогічним шляхом (помноживши обидві частини 1

рівності на  $p - p_i$ ) знайдемо  $c_i = \frac{A(p_i)}{B'(p_i)}$ ,  $i = 2,...,n$ . *pB*  $c_i = \frac{A(p)}{R}$ *i*  $\dot{a}_i = \frac{A(p_i)}{B'(p_i)}, i =$ 

Підставляючи знайдені значення  $c_1, c_2, ..., c_n$  у рівність, отримаємо

$$
F(p) = \frac{A(p)}{B(p)} = \frac{A(p_1)}{B'(p_1)} \cdot \frac{1}{p - p_1} + \frac{A(p_2)}{B'(p_2)} \cdot \frac{1}{p - p_2} + \dots + \frac{A(p_n)}{B'(p_n)} \cdot \frac{1}{p - p_n}.
$$
 (2.2)

Оскільки за таблицею  $1.3 \frac{1}{1} + e^{i p_1}, \frac{1}{1} + e^{i p_2}, \dots, \frac{1}{1} + e^{i p_n},$ 1  $\frac{1}{\cdot}$   $\div e^{tp}$  $\frac{1}{p-p_1} \div e^{ip_1} \, , \ \ \frac{1}{p-p_2} \div e^{ip_2} \, .$ 2  $\frac{1}{\cdot}$   $\div e^{ip}$  $\frac{1}{p-p_2} \div e^{ip_2}$  ,  $\ldots$  ,  $\frac{1}{p-p_n} \div e^{ip_n}$ *n e*  $\frac{1}{p-p_n}$ 

то за властивістю лінійності маємо:

$$
F(p) = \frac{A(p)}{B(p)} = \sum_{k=1}^{n} \frac{A(p_k)}{B'(p_k)} \cdot \frac{1}{p - p_k} \div \sum_{k=1}^{n} \frac{A(p_k)}{B'(p_k)} \cdot e^{p_k t} = f(t).
$$

*Зауваження.* Коефіцієнти *сk(k = 1,2 ..., n)* визначаються як обчислення комплексної функції  $F(p)$  у простих полюсах (формула (1.4):  $\text{Re } s \bigg( \frac{A(p)}{B(p)}; p_k \bigg).$  $\frac{(p_k)}{(p_k)} = \text{Re} s \left( \frac{A(p)}{B(p)}; p_k \right)$ J  $\setminus$  $\overline{\phantom{a}}$  $A_k = \frac{A(p_k)}{B'(p_k)} = \text{Re } s\left(\frac{A(p)}{B(p)}; p_k\right)$ *k pB*  $c_k = \frac{A(p)}{R}$ 

Можна показати, що якщо  $F(p) = \frac{A(p)}{R(p)}$  – правильний дріб, але корені (нулі)  $p_1, p_2, \ldots, p_n$  знаменника  $B(p)$  мають кратності  $m_1, m_2, \ldots, m_n$ відповідно, то в цьому випадку оригінал зображення  $F(p)$  визначається за формулою  $F(p) = \frac{A(p)}{B(p)}$ 

$$
f(t) = \sum_{k=1}^{n} \frac{1}{(m_k - 1)!} \lim_{p \to p_1} \left( \frac{A(p)}{B(p)} e^{pt} \cdot (p - p_k)^{m_k} \right)^{(m_k - 1)}.
$$
 (2.3)

Сформулюємо теорему таким чином:

*Теорема 2.3. Якщо зображення є дробово-раціональною*   $\phi$ ункцією від рта р<sub>1</sub>, р<sub>2</sub>,..., р<sub>n</sub> – прості чи кратні полюси цієї функції, то  $\delta$ оригінал  $\,f(t)$ , відповідний зображенню  $\,F(p)$ , визначається за формулою  $F(p) = \frac{A(p)}{B(p)}$ 

$$
F(p) = \frac{A(p)}{B(p)} \div \sum_{k=1}^{n} \text{Res}(F(p_k) \cdot e^{ip_k}) = f(t).
$$
 (2.4)

#### **2.2. Формула Рімана–Мелліна**

*Загальний спосіб визначення оригіналу за зображенням дає зворотне перетворення Лапласа (формула згортання Рімана*–*Мелліна), що має вигляд*

$$
f(t) = \frac{1}{2\pi i} \int_{\gamma - i\infty}^{\gamma + i\infty} F(p) \cdot e^{pt} dt,
$$
\n(2.5)

де інтеграл береться уздовж будь-якої прямої  $\text{Re } p = \gamma > S_0$ . За певних умов інтеграл (2.5) обчислюється за формулою

$$
f(t) = \frac{1}{2\pi i} \int_{\gamma - i\infty}^{\gamma + i\infty} F(p) \cdot e^{pt} dt = \sum_{k=1}^{n} \text{Re} s(F(p) \cdot e^{pt}; p_k).
$$

Зауваження. На практиці відшукування функції-оригіналу проводять за таким планом: спочатку за таблицею оригіналів і зображень спробувати відшукати для заданого зображення  $F(p)$  відповідний йому оригінал; другий шлях полягає в тому, що функцію  $F(p)$  намагаються зобразити у вигляді суми найпростіших раціональних дробів, а потім, користаючись властивістю лінійності, знайти оригінал; нарешті використовувати теореми розкладання, властивість множення зображень, формулу згортання і т. д.

**Приклад 2.2.** Знайти оригінал за його зображенням  $F(p) = \frac{p-3}{n^2+4}$ .

Найпростіше знайти так:

$$
F(p) = \frac{p-3}{p^2+4} = \frac{p}{p^2+4} - \frac{3}{p^2+4} = \frac{p}{p^2+2^2} - \frac{3}{2} \cdot \frac{2}{p^2+2^2} \div \cos 2t - \frac{3}{2} \sin 2t = f(t)
$$

(використовували властивість лінійності – формули (1.5) і (1.6).

Якщо ж використовувати теорему розкладання 2.1, то отримаємо:  $A(p) = p-3$ ,  $B(p) = p<sup>2</sup> - 4$ ,  $B'(p) = 2p$ , корені знаменника  $p_1 = 2i$ ,  $p_2 = -2i$ , відповідно до формули (1.1),

$$
f(t) = \frac{2i - 3}{2 \cdot 2i} e^{2it} + \frac{-2i - 3}{2 \cdot (-2i)} e^{-2it} = \frac{1}{4i} \left( 2i \left( e^{2it} + e^{-2it} \right) - 3 \left( e^{2it} - e^{-2it} \right) \right) =
$$
  
=  $\frac{1}{4i} \left( 2i \left( \cos 2t + i \sin 2t + \cos 2t - i \sin 2t \right) - 3 \left( \cos 2t + i \sin 2t - \cos 2t + i \sin 2t \right) \right) =$   
=  $\frac{1}{4i} \left( 4i \cos 2t + 6i \sin 2t \right) = \cos 2t - \frac{3}{2} \sin 2t = f(t).$ 

Приклад 2.3 Знайти функцію - оригінал, якщо її зображення задане як  $F(p) = \frac{1}{p^3(p-1)}$ .

Зазначимо, що  $A(p) = 1$ ,  $B(p) = p^3(p-1)$ ,  $B'(p) = 4p^3 - 3p^2$ ,  $p_1 = 1$  – простий корінь знаменника,  $p_2 = 0$  – 3-кратний корінь (m=3). Використовуючи формули  $(2.1)$  i  $(2.3)$ , маємо:

$$
f(t) = \frac{1}{4-3} \cdot e^{1 \cdot t} + \frac{1}{2!} \lim_{p \to 0} \left( \frac{1}{p^3(p-1)} e^{pt} \cdot (p-0)^3 \right)^n =
$$
  
=  $e^t + \frac{1}{2} \lim_{p \to \infty} \frac{\left[ te^{pt} (tp - t - 1) + e^{pt} (t - 2) \right] (p-1)^2 - e^{pt} (tp - t - 1)}{(p-1)^4} \times 2(p-1) = e^t - \frac{t^2}{2} - t - 1,$   
To6To  $f(t) = e^t - \frac{t^2}{2} - t - 1.$ 

Наведемо інший спосіб перетворення  $f(t)$ . Розіб'ємо дріб  $\frac{1}{n^3(n-1)}$ на суму найпростіших дробів:  $F(p) = \frac{1}{n^3 (n-1)} = -\frac{1}{n} - \frac{1}{n^2} - \frac{1}{n^3} + \frac{1}{n-1}$ .

**OTX**e, 
$$
f(t) = e^t - \frac{t^2}{2} - t - 1
$$
.

Наведемо третій спосіб перетворення  $f(t)$ . Покажемо  $F(p)$  як добуток  $\frac{1}{p^3(p-1)} = \frac{1}{p^3} \cdot \frac{1}{p-1}$ , оскільки  $\frac{1}{p^3} \div \frac{t^2}{2}$  і  $\frac{1}{p-1} \div e^t$ . Використовуючи властивість множення зображень, маємо:

$$
F(p) \div \int_{0}^{t} \frac{1}{2} \tau^{2} e^{t-\tau} d\tau = \begin{bmatrix} u = \tau^{2} \\ dv = e^{t-\tau} d\tau \end{bmatrix} \begin{bmatrix} du = 2\tau d\tau \\ dv = e^{t-\tau} d\tau \end{bmatrix} =
$$
  
\n
$$
= -\frac{1}{2} e^{t-\tau} \tau^{2} \Big|_{0}^{t} + \frac{1}{2} \cdot 2 \cdot \int_{0}^{t} \tau e^{t-\tau} d\tau = \begin{bmatrix} u = \tau \\ dv = e^{t-\tau} d\tau \end{bmatrix} \Big|_{0}^{t} = -e^{t-\tau} \Big|_{0}^{t} = -e^{t-\tau} \Big|_{0}^{t} = -\frac{1}{2} t^{2} - t + 0 - 1 + e^{t} = e^{t} - \frac{t^{2}}{2} - t - 1 = f(t).
$$

## **TEMA 3** ОПЕРАЦІЙНИЙ МЕТОД РОЗВ'ЯЗУВАННЯ ЛІНІЙНИХ ДИФЕРЕНЦІАЛЬНИХ РІВНЯНЬ ТА ЇХ СИСТЕМ

Нехай потрібно знайти розв'язок лінійного диференціального рівняння зі сталими коефіцієнтами

$$
y^{(n)} + a_1 y^{(n-1)} + \dots + a_n y = f(t),
$$
\n(3.1)

яке задовольняє початкові умови

 $y(0) = c_0$ ,  $y'(0) = c_1$ , ...,  $y^{(n-1)}(0) = c_{n-1}$ ,

де  $c_1, c_2, ..., c_n$  – задані числа.

Будемо вважати, що шукана функція  $y(t)$  разом із її розглянутими похідними і функція  $f(t)$  є оригіналами.

Hexай  $v(t) \div Y(p) = Y$  i  $f(t) \div F(p) = F$ . Використовуючи властивості диференціювання оригіналу і лінійності, підставивши в рівняння (3.1), перейдемо від оригіналів до зображень:

$$
(p^{n}Y - p^{n-1}c_0 - p^{n-2}c_1 - \dots - c_{n-1}) + a_1(p^{n-1}Y - p^{n-2}c_0 - \dots - c_{n-2}) + \dots
$$

$$
\dots a_{n-1}(pY - c_0) + a_nY = F.
$$

Отримане рівняння називають операторним (чи рівнянням у зображеннях). Розв'яжемо його відносно У:

$$
Y(p^{n} + a_{1}p^{n-1} + ... + a_{n-1}p + c_{n}) =
$$
  

$$
F + c_{0}(p^{n-1} + a_{1}p^{n-2} + ... + a_{n-1}) + c_{1}(p^{n-2} + a_{1}p^{n-3} + ... + a_{n-2}) + ... + c_{n-1},
$$

тобто  $Y(p) \cdot Q_n(p) = F(p) + R_{n-1}(p)$ , де  $Q_n(p)$  і  $R_{n-1}(p)$  – алгебраїчні многочлени від р степеня  $n$  і  $n-1$ , відповідно.

З останнього рівняння знаходимо

$$
Y(p) = \frac{F(p) + R_{n-1}(p)}{Q_n(p)}.
$$
\n(3.2)

Отриману рівність називають операторним розв'язуванням диференціального рівняння (3.1). Воно має більш простий вигляд, якщо всі початкові умови дорівнюють нулю, тобто  $y(0) = y'(0) = ... = y^{(n-1)}(0) = 0$ . B цьому випадку  $Y(p) = \frac{F(p)}{Q(p)}$ .

Приклад 3.1. Розв'язати операційним методом диференціальне DIBHAHHA  $y'' - 3y' + 2y = 12e^{3t}$  3a ymobh  $y(0) = 2$ ,  $y'(0) = 6$ .

Hexai 
$$
y(t) \div Y(p) = Y
$$
. Toqi  
\n $y'(t) \div pY - y(0) = pY - 2$ ,  
\n $y''(t) \div p^2Y - py(0) - y'(0) = p^2Y - 2p - 6$ , i  $e^{3t} \div \frac{1}{p-3}$ .

Підставляючи ці вирази в диференціальне рівняння, отримаємо piBHAHHA:  $p^2Y - 2p - 6 - 3(pY - 2) + 2Y = 12 \frac{1}{p-3}$ . Звідси операторне

$$
Y(p) = \frac{2p^2 - 6p + 12}{(p-1)(p-2)(p-3)}
$$

Знаходимо  $y(t)$ . Можна розбити дріб на **C**ymy  $\left(Y(p) = \frac{A}{p-1} + \frac{B}{p-2} + \frac{C}{p-3}\right)$ але оскільки корені знаменника  $(p_1 = 1, p_2 = 2, p_3 = 3)$ прості, то зручно скористатися другою теоремою розкладання (формула (2.1)), у якій

$$
A(p) = 2p^2 - 6p + 12,
$$
  
\n
$$
B'(p) = (p-2)(p-3) + (p-1)(p-3) + (p-1)(p-2).
$$

Отримаємо:

$$
y(t) = \frac{8}{(-1) \cdot (-2)} e^{1 \cdot t} + \frac{8}{1 \cdot (-1)} e^{2 \cdot t} + \frac{12}{2 \cdot 1} e^{3 \cdot t} = 4e^{t} - 8e^{2t} + 6e^{3t}.
$$

**Приклад 3.2.** Знайти розв'язок рівняння

$$
y'' + 4y = \begin{cases} \frac{1}{2} \cdot t, \text{ and } 0 \le t < 2, \\ 3 - t, \text{ and } 2 \le t < 3, \\ 0, \text{ and } 1 < 0, t \ge 3 \end{cases}
$$
  
\n3a ymobn  $y(0) = 0, y'(0) = 0$ .  
\n $y'' + 4y = \begin{cases} \frac{1}{2} \cdot t, \text{ and } 0 \le t < 2, \\ 3 - t, \text{ and } 2 < 3 \end{cases}$ 

Графік даної функції має вигляд, зображений на рис. 2.1. За допомогою одиничної функції праву частину даного диференціального рівняння можна записати одним аналітичним виразом:

$$
f(t) = \frac{1}{2}t \cdot l(t) - \frac{1}{2}t \cdot l(t-2) + (3-t) \cdot l(t-2) - (3-t) \cdot l(t-3) =
$$
  
\n
$$
= \frac{1}{2}t \cdot l(t) - \frac{1}{2}(t-2+2) \cdot l(t-2) - (t-2-1) \cdot l(t-2) + (t-3) \cdot l(t-3) =
$$
  
\n
$$
= \frac{1}{2}t \cdot l(t) - \frac{1}{2}(t-2) \cdot l(t-2) - l(t-2) - (t-2) \cdot l(t-2) + l(t-2) + (t-3) \cdot l(t-3) =
$$
  
\n
$$
= \frac{1}{2}t \cdot l(t) - \frac{3}{2}(t-2) \cdot l(t-2) + (t-3) \cdot l(t-3).
$$

Tаким чином, маємо  $y'' + 4y = \frac{1}{2}t \cdot l(t) - \frac{3}{2}(t-2) \cdot l(t-2) + (t-3) \cdot l(t-3)$ .

Операторне рівняння, при нульових початкових умовах, має вигляд

$$
p^{2}Y + 4Y = \frac{1}{2}\frac{1}{p^{3}} - \frac{3}{2}\frac{1}{p^{2}}e^{-2p} + \frac{1}{p^{2}}e^{-3p}.
$$

Звідси

$$
Y(p) = \frac{1}{2} \cdot \frac{1}{p^2(p^2+4)} - \frac{3}{2} \cdot \frac{1}{p^2(p^2+4)} e^{-2p} + \frac{1}{p^2(p^2+4)} e^{-3p}.
$$

Оскільки

$$
\frac{1}{p^2(p^2+4)} = \frac{1}{4}\left(\frac{1}{p^2} - \frac{1}{p^2+4}\right) = \frac{1}{4}\left(\frac{1}{p^2} - \frac{1}{2} \cdot \frac{2}{p^2+2^2}\right) \div \frac{1}{4}\left(t - \frac{1}{2}\sin 2t\right),
$$

тоді за теоремою запізнювання знаходимо:

$$
y(t) = \frac{1}{8} \left( t - \frac{1}{2} \sin 2t \right) - \frac{3}{8} \left( t - 2 - \frac{1}{2} \sin 2(t - 2) \right) \cdot l(t - 2) +
$$

$$
+ \frac{1}{4} \left( t - 3 - \frac{1}{2} \sin 2(t - 3) \right) \cdot l(t - 3).
$$

Аналогічно застосовується операційний метод для розв'язування систем лінійних диференціальних рівнянь зі сталими коефіцієнтами. Розглянемо конкретний приклад.

Приклад 3.3. Розв'язати систему диференціальних рівнянь

$$
\begin{cases}\nx' = y - z, \\
y' = x + y, \\
z' = x + z;\n\end{cases}
$$
\n $x(0) = 1, y(0) = 2, z(0) = 3.$ 

Нехай

$$
x = x(t) \div X(t) = X;
$$
  $y = y(t) \div Y(t) = Y;$   $z = z(t) \div Z(t) = Z.$ 

Знаходимо, що

 $x' \div pX - 1$ :  $v' \div pY - 2$ :  $z' \div pZ - 3$ .

Система операторних рівнянь набуде вигляду  $\begin{cases} pX - Y + Z = 1, \\ X - (p-1)Y = -2, \end{cases}$ 

Розв'язуючи цю систему алгебраїчних рівнянь, знаходимо:

$$
X(p) = \frac{p-2}{p(p-1)},
$$
  
\n
$$
Y(p) = \frac{2p^{2} - p - 2}{p(p-1)^{2}},
$$
  
\n
$$
Z(p) = \frac{3p^{3} - 2p - 2}{p(p-1)^{2}}.
$$

Переходячи від зображень до оригіналів, отримаємо шукані розв'язки:<br>  $X(p) = \frac{p-2}{p(p-1)} = \frac{2p-2-p}{p(p-1)} = \frac{2(p-1)}{p(p-1)} - \frac{p}{p(p-1)} = \frac{2}{p} - \frac{1}{p-1} \div 2 - e^t = x(t)$ ,  $Y(p) = \frac{2p^2 - p - 2}{p(p-1)^2} = -\frac{2}{p} + \frac{4}{p-1} - \frac{1}{(p-1)^2} \div -2 + 4e^t - te^t = y(t),$  $Z(p) = \frac{3p^2 - 2p - 2}{p(p-1)^2} = -\frac{2}{p} + \frac{5}{p-1} - \frac{1}{(p-1)^2} \div -2 + 5e^t - te^t = z(t).$ Bignobig  $x(t) = 2 - e^t$ ,  $y(t) = -2 + 4e^t - te^t$ ,  $z(t) = -2 + 5e^t - te^t$ .

За допомогою операційного числення можна також знаходити розв'язки лінійних диференціальних рівнянь із змінними коефіцієнтами, рівнянь у частинних похідних, рівнянь у кінцевих різницях (різницевих рівнянь); знаходити суму ряду; обчислювати інтеграли. При цьому розв'язування зазначених та інших задач значно спрощується.

#### Завдання для типових розрахунків

I. Знайти зображення оригіналу

1)  $f(t) = \begin{cases} 4, & 1 \le t \le 3, \\ 0, & t < 1 \end{cases}$ 

2) 
$$
f(t) = \begin{cases} 3t, & 0 \le t \le 1, \\ 0, & t < 0, t > 1. \end{cases}
$$
  
\n3)  $f(t) = \begin{cases} t - 1, & 1 \le t \le 3, \\ 0, & t < 0, t > 3. \end{cases}$   
\n4)  $f(t) = \begin{cases} t + 2, & t \ge 0, \\ 0, & t < 0. \end{cases}$   
\n5)  $f(t) = \begin{cases} t - 3, & 1 \le t \le 3, \\ 0, & t < 1, t > 3. \end{cases}$   
\n6)  $f(t) = \begin{cases} 2t + 4, & t \ge 0, \\ 0, & t < 0. \end{cases}$   
\n7)  $f(t) = \begin{cases} (t - 1)^2, & 0 \le t \le 1, \\ 0, & t < 0, t > 1. \end{cases}$   
\n8)  $f(t) = \begin{cases} sh \ 2t, & t \ge 0, \\ 0, & t < 0. \end{cases}$   
\n9)  $f(t) = \begin{cases} e^{2-t}, & t \ge 2, \\ 0, & t < 2. \end{cases}$   
\n10)  $f(t) = \begin{cases} t^2, & 0 \le t \le 3, \\ 0, & t < 0, t > 3. \end{cases}$ 

II. Знайти зображення оригіналу, використовуючи властивості оригіналу

- 1)  $f(t) = t^2 e^{-2t}$ ,
- 2)  $f(t) = e^{-t} \cos 2t$ ,
- 3)  $f(t) = (t+1)\sin 3t$ ,
- 4)  $f(t) = t^2 e^{-5t}$ ,

$$
5) f(t) = \frac{1 - \cos 2t}{t},
$$

6) 
$$
f(t) = \int_{0}^{t} (\tau - 1)e^{2\tau} d\tau,
$$
  
ch  $2t - 1$ 

$$
T(f(t))=\frac{cn\ 2t-1}{t},
$$

$$
8) f(t) = \int_{0}^{t} \tau \, sh \, 3\pi d\,\tau,
$$

9) 
$$
f(t) = \frac{e^{4t} - e^{2t}}{t},
$$
  
10) 
$$
f(t) = e^{6t} \sin^2 t.
$$

ІІІ. За заданим зображенням знайти оригінал, використовуючи властивості зображень

1) 
$$
F(p) = \frac{4p-3}{p^2 + 2p + 2}
$$
,  
\n2)  $F(p) = \frac{p^2}{(p^2 + 16)^2}$ ,  
\n3)  $F(p) = \frac{3}{(p+3)(p^2 + 4)}$ ,  
\n4)  $F(p) = \frac{e^{-2p}}{(p-3)^3}$ ,  
\n5)  $F(p) = \frac{2e^{-p}}{p^3(p-1)}$ ,  
\n6)  $F(p) = \frac{pe^{-2p}}{(p^2 + 3)^2}$ ,  
\n8)  $F(p) = \frac{3p}{(p-1)(p+2)^2}$ ,  
\n9)  $F(p) = \frac{e^{-2p}}{(p-4)^3}$ ,  
\n10)  $F(p) = \frac{6}{(p+3)^2}$ .

## ІV. За заданим зображенням F(p) знайти оригінал:

*а) за допомогою розкладання на найпростіші дроби;*

*б) за допомогою властивостей зображень*.

1) 
$$
F(p) = \frac{p-2}{p(p+2)(p^2+1)};
$$

2) 
$$
F(p) = \frac{4p+5}{(p-3)(p+1)(p^2+4)};
$$

3) 
$$
F(p) = \frac{3p-2}{(p+3)(p-2)(p^2+5)};
$$

4) 
$$
F(p) = \frac{1-p}{p(p+4)(p^2+9)}
$$
;

5) 
$$
F(p) = \frac{3}{(p+1)(p-5)(p^2+9)}
$$
;

6) 
$$
F(p) = \frac{5p}{(p-4)(p+3)(p^2+1)}
$$
;

7) 
$$
F(p) = \frac{p^2 + 1}{(p-1)(p^2 + 2)(p+3)};
$$

8) 
$$
F(p) = \frac{p^2 + 3}{p(p-4)(p^2+1)};
$$

9) 
$$
F(p) = \frac{p^2 + p}{(p^2 + 9)(p - 1)(p - 3)};
$$

10) 
$$
F(p) = \frac{p^2 + 2}{p(p^2 + 16)(p - 3)}
$$
;

## V. Розв'язати диференціальне рівняння

## *а) операційним методом:*

*б*) за допомогою інтеграла Дюамеля, якщо  $y(0) = 0, y'(0) = 0$ :

1.  $y'' + 3y' = e^{-t}$ ;

2. 
$$
y'' - 3y' + 2y = 2t
$$
;  
\n3.  $y'' = 9y = 2$ ;  
\n4.  $y'' - 3y' + 2y = \sin t$ ;  
\n5.  $y'' + 6y' + 8y = \cos 2t$ ;  
\n6.  $y'' - 6y' = e^{-2t}$ ;  
\n7.  $2y'' - 3y' - 2y = 5$ ;  
\n8.  $y'' - 6y' + 5y = \sin t$ ;  
\n9.  $y'' + y = 5t$ ;  
\n10.  $y'' - 5y' + 6y = 1$ .

# VІ. Розв'язати систему рівнянь операційним методом :

1. 
$$
\begin{cases} x' + y = 1, & x(0) = 1, y(0) = -1; \\ y' = 2x - y, & x(0) = y(0) = 0; \end{cases}
$$
  
\n2. 
$$
\begin{cases} 2x' + y' = 2y' + 1, & x(0) = y(0) = 0; \\ y' = 2x + t, & x(0) = 1, y(0) = 0; \end{cases}
$$
  
\n3. 
$$
\begin{cases} x' = -3x - y, & x(0) = 1, y(0) = 0; \\ y' = 3x + 4y, & x(0) = -2, y(0) = 0; \\ x' + y' = t - y, & x(0) = 0, y(0) = 0; \end{cases}
$$
  
\n5. 
$$
\begin{cases} x' + 2y' = e^t - x, & x(0) = 0, y(0) = 0; \\ y' = 2x + 3y, & x(0) = 0, y(0) = 2; \end{cases}
$$

7. 
$$
\begin{cases} x' = y - x, \\ y' = x - y + 3, \end{cases}
$$
  
\n8. 
$$
\begin{cases} x' = y + 1, \\ y' = 2x + y + t, \end{cases}
$$
  
\n9. 
$$
\begin{cases} x' = y + 2, \\ y' = 2x - y + t, \end{cases}
$$
  
\n10. 
$$
\begin{cases} x' = y - 2x, \\ y' = 3x + e^t, \end{cases}
$$
  
\n
$$
\begin{cases} x' = y - 2x, \\ y' = 3x + e^t, \end{cases}
$$
  
\n
$$
\begin{cases} x' = y - 2x, \\ y' = 3x + e^t, \end{cases}
$$
  
\n
$$
\begin{cases} x(0) = 0, \ y(0) = 0, \ y(0) = 0. \end{cases}
$$

# **Завдання для самостійної роботи**

*Основні властивості перетворення Лапласа*

Знайти зображення функцій:

1. cost; 2. sht; 3.  $\frac{1}{2}(\text{ch}t + \text{cost})$ ; 4.  $\frac{1}{2}(\text{sh}t + \text{sin}t);$ 5.  $\frac{1}{2}$ (sht – sint); 6.  $\frac{1}{2}$  (cht – cost).

*Теорема подібності*

Знайти зображення функцій:

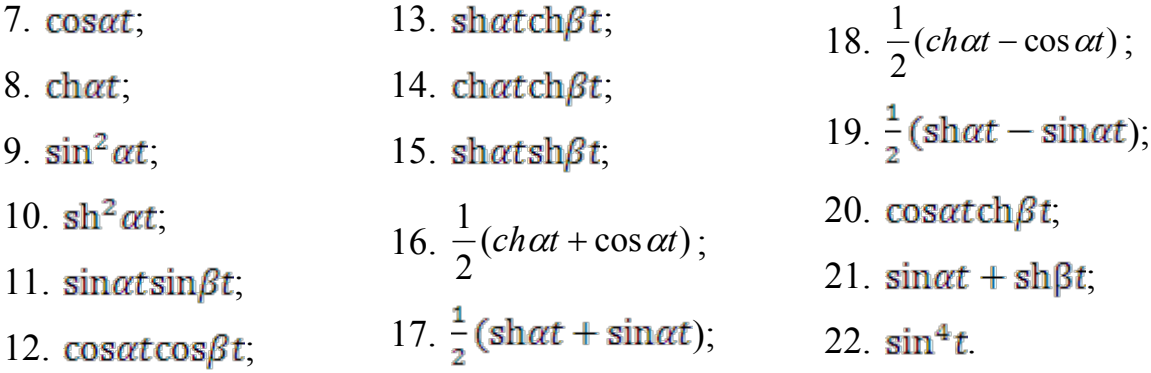

# *Теорема запізнювання Знайти зображення кусково-неперервних функцій:*

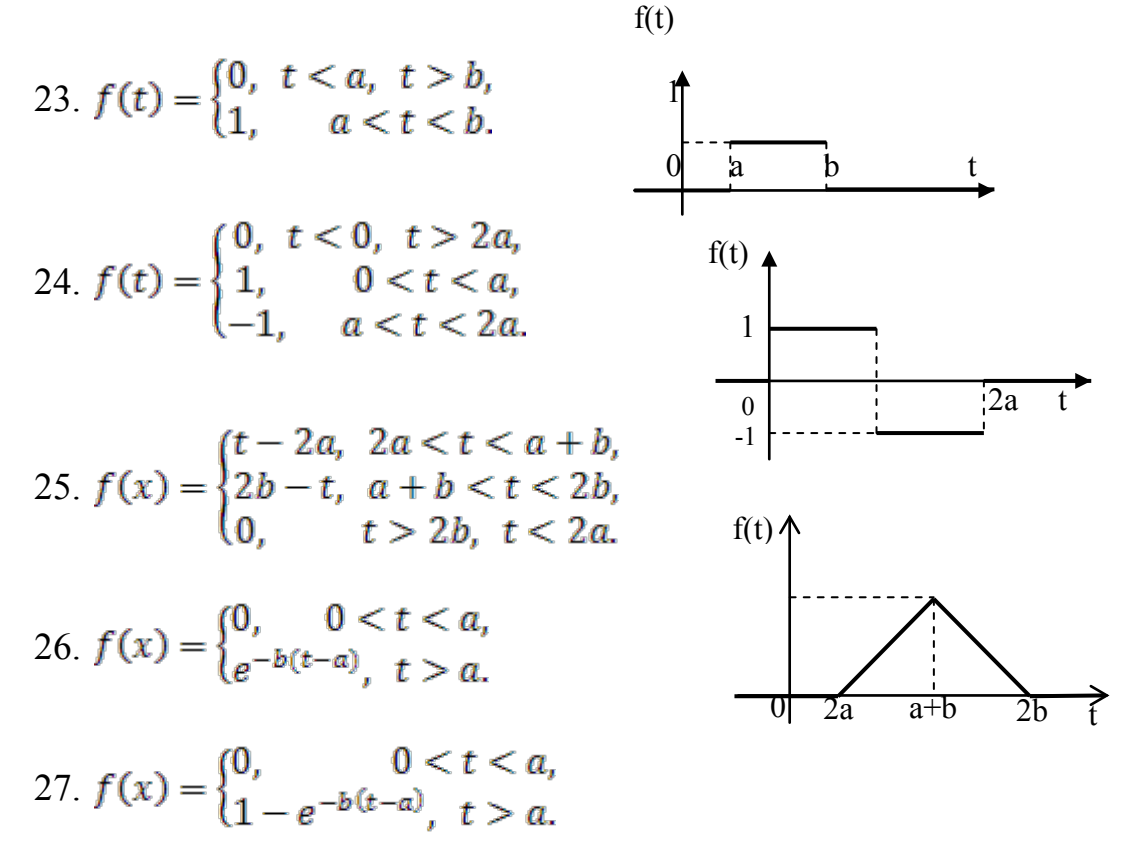

### Знайти зображення функцій, заданих графічно

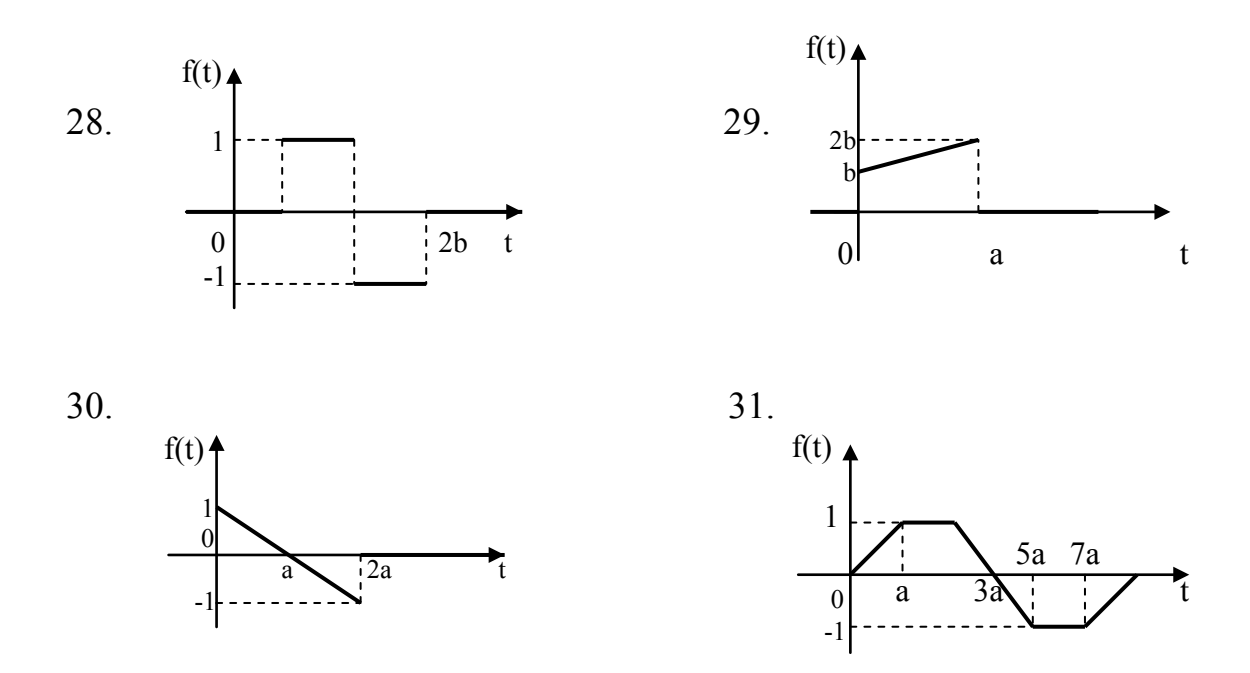

*Зображення періодичного оригіналу* Знайти зображення таких періодичних функцій:

32. 
$$
f(t) = \begin{cases} \sin t, 2k\pi < t < (2k+1)\pi, \\ 0, (2k+1)\pi < 1 < (2k+2)\pi; \end{cases}
$$

33.  $f(x) = \arccos(\cos t)$ ;

34.

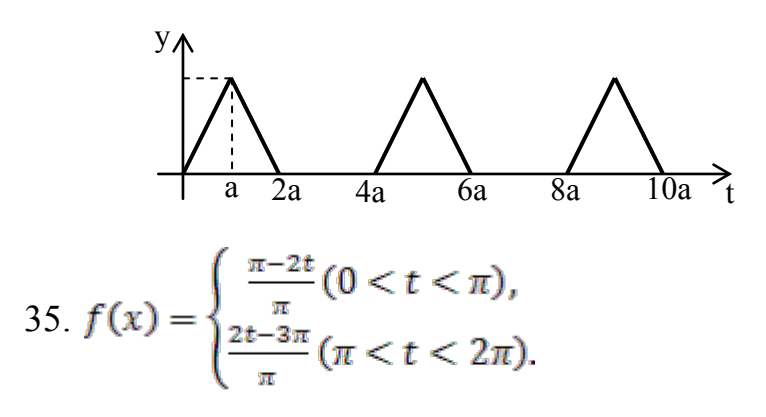

36.  $f(x) = \arctg(\text{tgt})$ .

## Диференціювання оригіналу

Користуючись теоремою диференціювання оригіналу, знайти зображення таких функцій:

37.  $f(t) = cos^2 t$ ; 40.  $f(t) = t \cos \omega t$ ; 41.  $f(t) = cos^4t$ ; 38.  $f(t) = \sin^3 t$ ; 42.  $f(t) = te^{t}$ . 39.  $f(t) = t \sin \omega t$ .

Знайти зображення диференціальних виразів з початковими умовами:

43. 
$$
x^{IV}(t) + 4x'''(t) + 3x''(t), x(0) = x'(0) = 1, x''(0) = -2, x'''(0) = 3;
$$

44. 
$$
2x'''(t) - 3x''(t) + 4
$$
,  $x(0) = -1$ ,  $x'(0) = 1$ ,  $x''(0) = 2$ ;

45. 
$$
3x^{IV}(t) - x''(t) - x(t), x(0) = 0, x'(0) = 2, x''(0) = 0, x'''(0) = -1;
$$
  
\n*Im*ez dinaar a opuzinaay

Знайти зображення таких функцій:

46. 
$$
f(t) = \int_0^1 \cos t dt
$$
; 47.  $f(t) = \int_0^1 (\tau + 1) \sin \omega \tau dt$ ;

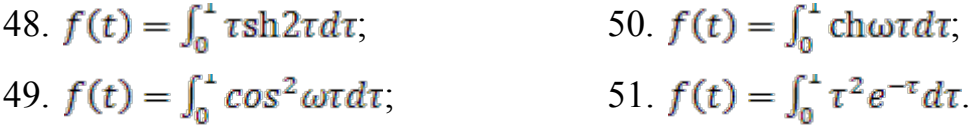

Користуючись теоремою інтегрування, знайти оригінали за їх зображеннями:

52. 
$$
F(p) = \frac{1}{p(p^2 - 6p + 13)}
$$
 53.  $F(p) = \frac{1}{p(p^2 + 2p - 3)}$ 

## *Диференціювання зображення*

Знайти зображення функцій:

54.  $f(t) = t^2 \cos \alpha t$ ; 55.  $f(t) = t(e^t + \text{ch}t)$ ; 56.  $f(t) = (t + 1)\sin 2t$ ; 57.  $f(t) = t \sin 3t$ ; 58.  $f(t) = t \sin \alpha t \sin \alpha t$ ; 59.  $f(t) = t \cos \alpha t \cosh \alpha t$ .

# *Інтегрування зображення*

Знайти зображення функцій:

60. 
$$
\frac{e^{-at}\sin t}{t}
$$
,  
\n61. 
$$
\frac{s h^2 t}{t}
$$
,  
\n62. 
$$
\frac{\sin 7t \sin 3t}{t}
$$
,  
\n63. 
$$
\frac{\cosh t - \cosh t}{t}
$$
,  
\n64. 
$$
\frac{1 - \cos t}{t} e^{-t}
$$
,  
\n65. 
$$
\frac{\cosh t - \cos at}{t}
$$
,  
\n66. 
$$
\frac{1 - e^{-at}}{te^t}
$$
,  
\n67. 
$$
\frac{e^{-at}\sin^2 bt}{t}
$$

# *Згортка функцій*

*Користуючись теоремою, знайти оригінали, що відповідають зображенням:*

68. 
$$
\frac{1}{(p+1)(p+2)^2}
$$
, 70.  $\frac{p^2}{(p^2+4)(p^2+9)}$ .  
69.  $\frac{p}{(p^2+1)(p^2+9)}$ .

## *Теореми розкладання*

Знайти оригінали за даним зображенням:

71.  $F(p) = \frac{p+2}{(m+1)(m-2)(m^2+4)}$ ; 72.  $F(p) = \frac{p^2 + 2p - 1}{n^2 + 2n^2 + 2n + 1}$ 73.  $F(p) = \frac{1}{(p-1)^2 (p+2)}$ ; 74.  $F(p) = \frac{p^2 + 2p - 1}{p^2 - 2p^2 + 2p - 1};$ 75.  $F(p) = \frac{3-p}{n(n+1)(n^2+4)}$ ; 76.  $F(p) = \frac{2p^3 + p^2 + 2p + 2}{p^{\frac{5}{2}} + 2p^{\frac{4}{2}} + 2p^{\frac{3}{2}}},$ 77.  $F(p) = \frac{p^2+1}{(n-1)(n^2+2)(n+2)}$ ; 78.  $F(p) = \frac{3p+2}{(n+1)(n-5)(n^2+4)}$ ; 79.  $F(p) = \frac{3p-2}{(p^2+1)(p+5)(p^2+4)}$ ;  $80. F(p) = \frac{6p+2}{(n^2+1)(n^2-4)}$ .

## *Лінійні диференціальні рівняння зі сталими коефіцієнтами*

Розв'язати диференціальні рівняння, що задовольняють початкові умови:

81.  $x'' + 2x' - 3x = e^{-t}$   $x(0) = 0, x'(0) = 1$ 82.  $x'' + 2x' = t \sin t$   $x(0) = x'(0) = 0$ ; 83.  $x''' - x'' = \sin t$ ;  $x(0) = x'(0) = x''(0) = 0$ ; 84.  $x'' - 2x' + 5x = 1 - t$ ;  $x(0) = x'(0) = 0$ ; 85.  $x''' + x' = e^t$ :  $x(0) = 0, x'(0) = 2, x''(0) = 0;$ 86.  $x'' + 2x'' + x = t \sin t$ ;  $x(0) = x'(0) = x''(0) = x'''(0) = 0$ ;  $87. \ x''' + 3x'' + 3x' + x = 1; \qquad x(0) = x'(0) = x''(0) = 0;$ 88.  $x'' + 2x' + x = e^{-t}(\cos t + t);$   $x(0) = 1, x'(0) = -1;$ 89.  $x''' - x'' + 4x' - 4x = 5e^{t} \sin t$   $x(0) = x'(0) = 0$ ,  $x''(0) = 1$ ; 90.  $x''' - x'' + 4x' - 4x = 5e^{-t} \sin t$  $x(0) = 0, x'(0) = x''(0) = 1.$ 

Розв'язати диференціальні рівняння, що задовольняють початкові умови:

91.  $x''(t) + x(t) = 0$ ,  $x(\pi) = 1, x'(\pi) = 0$ ; 92.  $x''(t) + x'(t) = 2t$ ,  $x(1) = 1, x'(1) = -1$ ; 93.  $x''(t) + x(t) = -2\sin t$ ,  $x(\frac{\pi}{2}) = 0, x'(\frac{\pi}{2}) = 1$ ;

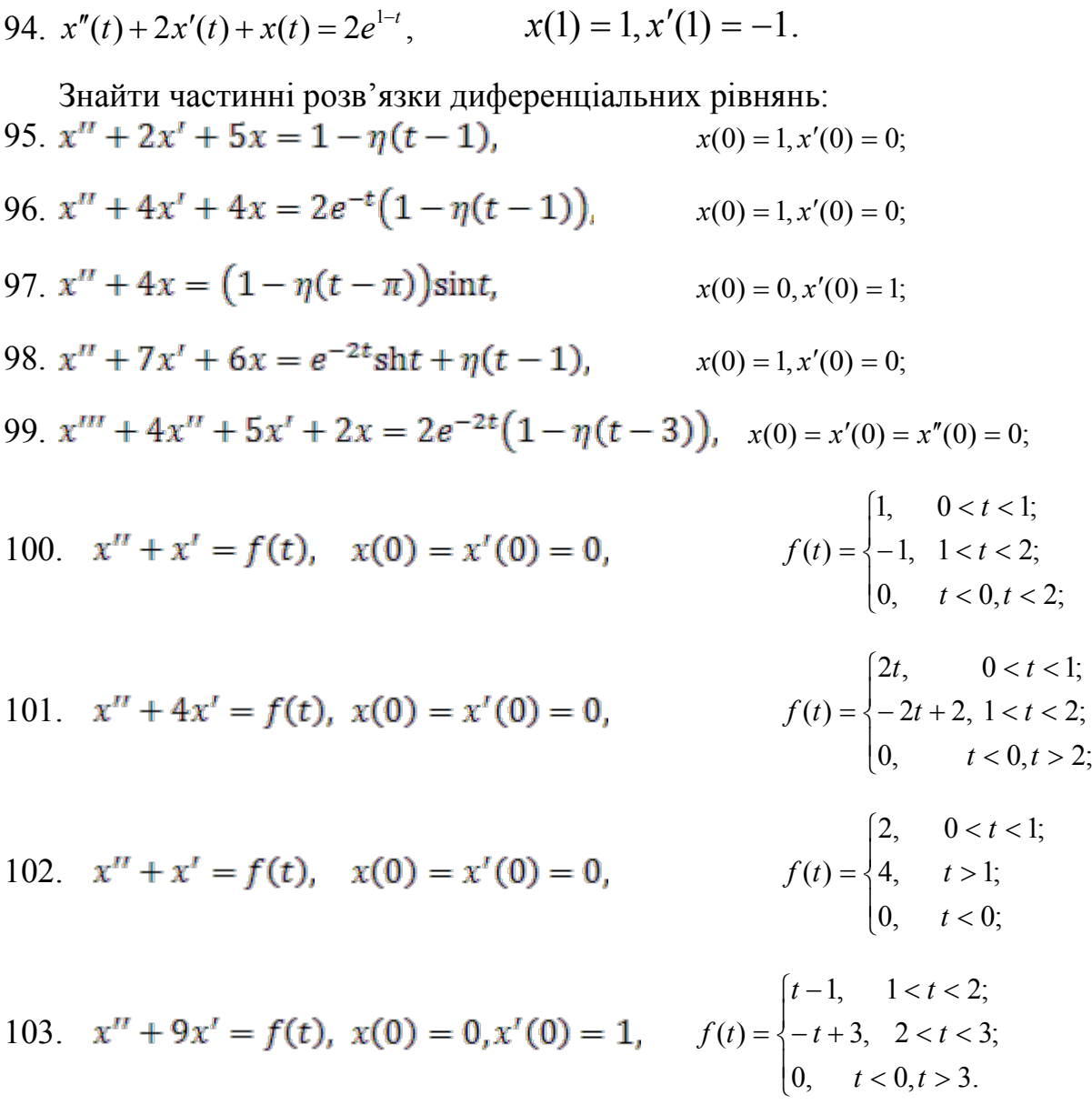

## *Застосування інтеграла Дюамеля до розв'язування диференціальних рівнянь*

За допомогою інтеграла Дюамеля знайти розв'язки диференціальних рівнянь, що задовольняють початкові умови:

104.  $x'' - x' = \frac{e^{2t}}{(1 + e^t)^2},$   $x(0) = x'(0) = 0;$ 105.  $x'' + 2x' + x = \frac{e^{-x}}{1 + t}$   $x(0) = x'(0) = 0;$ 106.  $x'' - x' = \frac{e^{2x}}{2 + e^{x}}$   $x(0) = x'(0) = 0;$ 107.  $x'' - x' = \text{th}t$ ,  $x(0) = x'(0) = 0$ ;

108. 
$$
x'' - x' = \frac{1}{1 + e^{t'}}
$$
  $x(0) = x'(0) = 0;$   
\n109.  $x'' + x = \frac{1}{2 + \cos t'}$   $x(0) = x'(0) = 0;$   
\n110.  $x'' + x = \frac{1}{2 + \sin^2 t'}$   $x(0) = x'(0) = 0;$   
\n111.  $x'''' + x' = \frac{1}{2 + \sin t'}$   $x(0) = x'(0) = 0$ 

## *Розв'язування систем лінійних диференціальних рівнянь операційним методом*

Знайти розв'язки диференціальних рівнянь, що задовольняють початкові умови:

112.  $\begin{cases} x' + y = 0, \\ y' + x = 0, \end{cases}$   $x(0) = 1, y(0) = -1;$ 113.  $\begin{cases} x + x^r = y + e^t, \\ y + y^r = x + e^t, \end{cases}$   $x(0) = y(0) = 1;$ 114.  $\begin{cases} x' + 2x + y = \sin t, \\ y' - 4x - 2y = \cos t, \end{cases}$   $x(0) = 0, y(0) = 1;$ 115.  $\begin{cases} x^r = z - y, \\ y^r = z + 2e^{-t}, \\ z^r = z - x, \end{cases}$   $x(0) = z(0) = 0, y(0) = 0, 5;$ 116.  $\begin{cases} x' = 2x - y + z, \\ y' = x + z, \\ z' = -3x + y - 2z, \end{cases}$   $x(0) = 1, y(0) = 1, z(0) = 0;$ <br>  $(3tx' - 3x + y - 2z,$ 117.  $\begin{cases} 3tx' = 2x + y - z, \\ 2ty' = x + 3y + z, \\ 6tz' = -x + 7y + 5z \end{cases}$   $x(0) = y(0) = z(0) = 1;$ 

118. 
$$
\begin{cases} 2x'' - x' + 9x - y'' - y' - 3y = 0, & x(0) = x'(0) = 0, \\ 2x'' + x' + 7x - y'' + y' - 5y = 0, & y(0) = y'(0) = 0. \end{cases}
$$

*Лінійні диференціальні рівняння зі змінними коефіцієнтами* Знайти розв'язки рівнянь:

119. 
$$
tx''(t) + (2t-1)x'(t) + (t-1)x(t) = 0;
$$

120. 
$$
(2t+1)x''(t) + (4t-2)x'(t) - 8x(t) = 0;
$$
  
\n121.  $x''(t) + (t+1)x'(t) + tx(t) = 0,$   $x(0) = 1, x'(0) = -1;$   
\n122.  $x''(t) + tx'(t) - (t+1)x(t) = 0,$   $x(0) = x'(0) = 1;$   
\n123.  $x''(t) - tx'(t) + ny(t) = 0$ ,  $x \in M$  (bisyinging Hofiguging) = F

123.  $x''(t) - tx'(t) + nx(t) = 0$ ,  $n \in N$  (рівняння Чебишова – Ерміта):

a) 
$$
x(0) = 1, x'(0) = 0, n = 2k;
$$

$$
x(0) = 0, x'(0) = 1, n = 2k + 1.
$$

## *Розв'язати задачі математичної фізики*

124. Важкий розтяжний стрижень, довжина якого в нерозтягнутому стані дорівнює *l*, підвішений за кінець *х = 0*, а кінець *x = l* залишений вільним. Знайти змушені коливання стрижня.

125. Струна довжиною *l* закріплена на кінцях *х = 0* і *х = l*. У момент часу *t = 0* вона відтягнута в точці *х = с (0 < c < l)* на відстань, рівну одиниці від осі *Ох*, а потім струна відпущена без надання її точкам початкової швидкості. Визначити відхилення *u(х,t)* точок струни для будь-якого моменту часу.

126. Знайти розподіл температури в однорідному тонкому напівобмеженому стрижні *0 < x <* , коли початкова температура стрижня дорівнює нулю, а температура його лівого кінця підтримується рівною  $u<sub>n</sub> = const.$  Бічна поверхня стрижня теплоізольована.

127. Кругла однорідна пластинка радіусом R нагріта до постійної температури  $u_n = 0$ . Контур пластинки під час спостереження підтримується при нульовій температурі. Знайти температуру пластинки в будь-який момент часу.

128. Однорідна струна, закріплена на кінцях *х = 0* і *х = l*, має в початковий момент часу форму параболи, симетричної перпендикуляру, проведеному через точку  $x = \frac{l}{2}$  Визначити зсув струни від прямолінійного положення рівноваги, припускаючи, що початкові швидкості відсутні.

38

# *Інтегральні рівняння типу згортки*

Розв'язати інтегральні рівняння:

129. 
$$
\varphi(x) = \sin x + \int_{0}^{x} (x - t)\varphi(t)dt;
$$
  
\n130.  $\varphi(x) = x + \int_{0}^{x} \sin(x - t)\varphi(t)dt;$   
\n131.  $\varphi(x) = e^{x} - 2\int_{0}^{x} \cos(x - t)\varphi(t)dt;$   
\n132.  $\varphi(x) = \cos x + \int_{0}^{x} e^{x-t}\varphi(t)dt;$   
\n133.  $\varphi(x) = x + \frac{1}{2}\int_{0}^{x} (x - t)^{2}\varphi(t)dt;$ 

134. 
$$
\int_{0}^{x} e^{x-t} \varphi(t) dt = x;
$$

135. 
$$
\varphi(x) = x - \int_{0}^{x} sh(x-t)\varphi(t)dt;
$$

136. 
$$
\int_{0}^{x} ch(x-t)\varphi(t)dt = shx;
$$

137. 
$$
\int_{0}^{x} \cos(x-t)\varphi(t)dt = x + x^{2};
$$

138. 
$$
\int_{0}^{x} \cos(x-t)\varphi(t)dt = \sin x;
$$

139. 
$$
\begin{cases} \varphi_1(t) = 1 - 2 \int_0^t e^{2(t-\tau)} \varphi_1(\tau) d\tau + \int_0^t \varphi_2(\tau) d\tau, \\ \varphi_2 = 4t + \int_0^t \varphi_1(\tau) d\tau + \int_0^t (t-\tau) \varphi_2 d\tau; \end{cases}
$$

140.  
\n
$$
\begin{cases}\n\varphi_1(t) = t + 2 \int_0^t \varphi_1(\tau) d\tau + \int_0^t (t - \tau) \varphi_2(\tau) d\tau, \\
\varphi_2 = 1 - \int_0^t e^{(t-\tau)} \varphi_1(\tau) d\tau + \int_0^t \varphi_2 d\tau; \\
\varphi_1(t) = e^t - \int_0^t \varphi_1(\tau) d\tau + 4 \int_0^t e^{(t-\tau)} \varphi_2(\tau) d\tau, \\
\varphi_2 = 1 - \int_0^t e^{-(t-\tau)} \varphi_1(\tau) d\tau + \int_0^t \varphi_2 d\tau;\n\end{cases}
$$

## *Рівняння із запізнювальним аргументом*

Розв'язати такі диференціальні рівняння із запізнювальним аргументом із заданими початковими умовами:

142.  $x''(t) - x(t-1) = t$ ,  $x(0) = x'(0) = 0$ ; 143.  $x''(t) - 2x'(t-1) = t$ ,  $x(0) = x'(0) = 0$ ; 144.  $x''(t) = 2x'(t-2) - x(t-2) + 1$ ,  $x(0) = x'(0) = 0$ ; 145.  $x''(t) + 2x'(t-2) + x(t-2) = t$ ,  $x(0) = x'(0) = 0$ ; 146.  $x'(t) = x(t-1)$ ,  $\varphi(t) = t, -1 \le t \le 0;$ 147.  $\mathbf{x}^{t}(t) = \mathbf{x}(t-1) + t,$   $\varphi(t) = 1, -1 \le t \le 0;$ 148.  $x^{t}(t) + x(t - \frac{\pi}{2}) = 0,$   $\varphi(t) = \cos t, -\frac{\pi}{2} \le t \le 0;$  $\varphi$ 149.  $x''(t) + x'(t) + x(t-\pi) = 0,$   $\varphi(t) = \sin t, -\pi \le t \le 0;$  $x(0) = 0, x'(0) = 1.$ *Застосування операційного числення у електротехніці*

150. Знайти умови існування коливного процесу при підключенні контуру (рис. 2.2) до сталої е.р.с.  $E_{\rm n}$ .

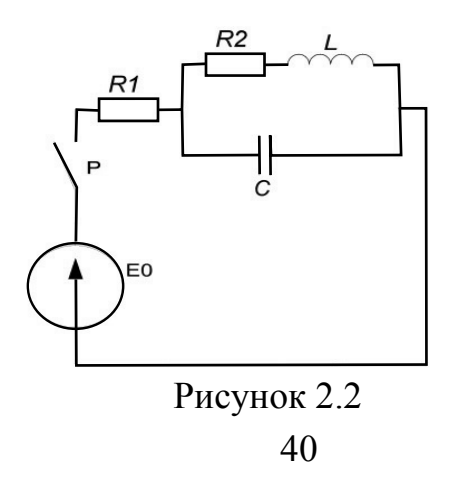

151. У схемі (рис. 2.3) при ввімкненому рубильнику на конденсаторі була напруга  $E_0$ , а струм через котушку індуктивності дорівнював  $\frac{E}{E}$ . При ввімкненому рубильнику починається розрядження конденсатора. Передбачається в конденсаторі наявність аперіодичних розрядів. Знайти напругу на конденсаторі в момент часу *t*.

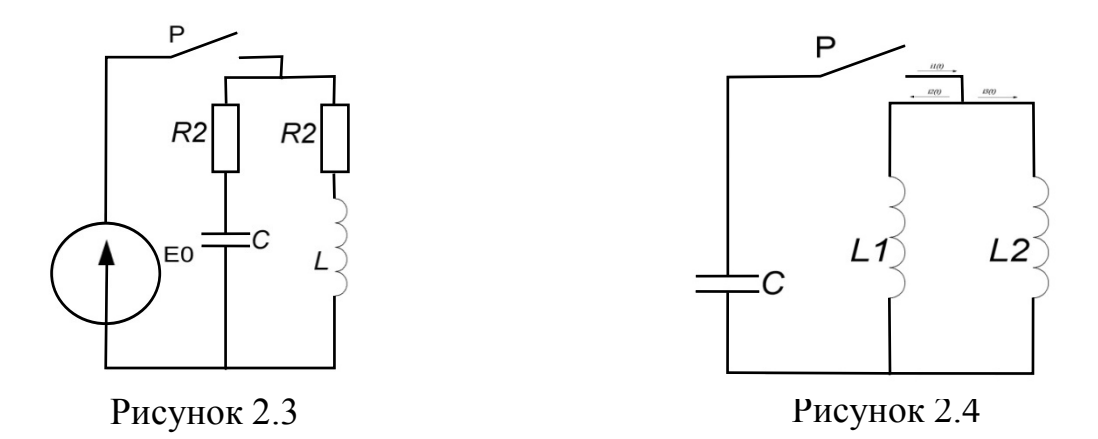

152. В схемі (рис. 2.4) при замиканні рубильника *P* конденсатор *С* з початковою напругою  $U_{c0}$  розряджається на дві паралельно ввімкненому індуктивності  $L_1$  і  $L_2$ . Знайти вирази перехідних струмів.

153. До лівого кінця  $x = 0$  лінії довжиною *l* без втрат ( $R = G = 0$ ) підключена е.р.с.  $E_0 \sin \omega t$ . Знайти величину напруги  $u(x, t)$  після закінчення часу *t* від початкового моменту, якщо на другому кінці лінія накоротко замкнена і в момент підключення е.р.с. напруга і сила струму в лінії дорівнюють нулю.

154. Лінія довжиною *і* без втрат  $R = G = 0$ ) заряджена до напруги  $u_n$ . В момент часу *t = 0* лівий кінець її *(х)* замикається накоротко. Знайти величину напруги  $u(x, t)$  після закінчення часу  $t$ .

155. До лівого кінця *х = 0* нескінченної ізольованої електричної лінії без спотворень  $R/\mathcal{L} = G/\mathcal{L}$  підключена е.р.с.  $E(t)$ . Знайти величину напруги  $u(x,t)$  після закінчення часу  $t$  від початкового моменту, якщо в момент підключення напруга і сила струму в лінії дорівнюють нулю.

# **Відповіді на завдання для самостійної роботи**

1. 
$$
\frac{p}{p^2+1}
$$
  
\n2.  $\frac{p}{p^2-1}$   
\n3.  $\frac{p^3}{p^4-1}$   
\n4.  $\frac{p^3}{p^6-1}$   
\n5.  $\frac{1}{p^6-1}$   
\n6.  $\frac{p}{p^6-1}$   
\n7.  $\frac{p}{p^2+a^2}$   
\n8.  $\frac{p}{p^2-a^2}$   
\n9.  $\frac{2a^2}{p(p^2+4a^2)}$   
\n10.  $\frac{2a^2}{p(p^2+4a^2)}$   
\n11.  $\frac{p(p^2+a^2+p^2)}{(p^2+(a-p)^2)(p^2+(a+p)^2)}$   
\n12.  $\frac{p(p^2+a^2+p^2)}{(p^2+(a-p)^2)(p^2+(a+p)^2)}$   
\n13.  $\frac{p(p^2-a^2+p^2)}{(p^2-(a-p)^2)(p^2+(a+p)^2)}$   
\n15.  $\frac{p}{p^4-a^2}$   
\n16.  $\frac{a^2}{p^4-a^2}$   
\n17.  $\frac{a^2}{p^4-a^2}$   
\n18.  $\frac{a^2}{p^4-a^2}$   
\n19.  $\frac{p(p^2+a^2-p^2)}{(p^2+(a-p)^2)(p^2-(a+p)^2)}$   
\n11.  $\frac{p(p^2+a^2-p^2)}{(p^2+a^2-p^2)^2+(a+p)^2}$   
\n12.  $\frac{1}{8}\left(\frac{p}{p^2+16}-\frac{4p}{p^2+9}+\frac{3}{p}\right)$   
\n13.  $\frac{p(p^2+a^2-p^2)^2}{(p^2+a^2-p^2)^2+4a^2p^2}$   
\n14.  $\frac{p(p^2+a^2-p^2)^2}{(p^2+a^2-p^2)^2+4a^2p^2}$   
\n15.  $\frac{a^2}{p^4-a^2}$   
\n16.  $\frac{ap^2}{p^4-a^2}$   
\n17.  $\frac{a^2}{p^4-a^2}$   
\n18.  $\frac{a}{p^2+p^2}+\frac$ 

31. 
$$
\frac{2.5}{p^2+4p+41} + \frac{0.5}{p^2+4p+17}
$$
  
\n33.  $\frac{p}{2}(\frac{p-3}{(p-3)^2+49} + \frac{p-3}{(p-3)^2+1})$   
\n34.  $\frac{p}{2}(\frac{p^2+4}{p^2+44p^2+676}$   
\n35.  $\frac{1}{2}(\frac{5}{p^2-25} + \frac{p^2+5p}{p^2+410p^2+721})$   
\n36.  $\frac{1}{2}(\frac{5}{p^2-4} + \frac{p^2+5p}{p^2+410p^2+721})$   
\n37.  $\frac{1}{(p-a)^2+b^2}$   
\n38.  $\frac{ap^2}{p^4+4a^4}$   
\n39.  $\frac{a^p}{p^4+4a^4}$   
\n40.  $\frac{1}{(p^2+1)(1-e^{-\pi p})}$   
\n41.  $\frac{1}{p^2}th^{\frac{7p}{2}}$   
\n42.  $\frac{1+pe^{-p}}{p^2(4p^2-1)}$   
\n43.  $\frac{1}{ap^2(1-e^{-4ap})^2}$   
\n44.  $\frac{1}{p} - \frac{2\tan p}{\pi p^2}$   
\n45.  $\frac{1}{p^2} - \frac{\pi}{2psh^{\frac{7p}{2}}}$   
\n49.  $\frac{p^2- \omega^2}{(p^2+\omega^2)^2}$   
\n41.  $\frac{1}{p^2}th^{\frac{7p}{2}}$   
\n42.  $\frac{1+ p-e^{-p}}{p^2(6p^2-1)}$   
\n44.  $\frac{1}{p} - \frac{2\tan p}{2psh^{\frac{7p}{2}}}$   
\n45.  $\frac{1}{p^2} - \frac{\pi}{2psh^{\frac{7p}{2}}}$   
\n46.  $\frac{p^3+2}{p(p^2+4)^2}$   
\n57.  $\frac{1}{(p^2+1)}$   
\n58.  $(2p^3-2p^2)X(p) + 2p^2 + 3p - 4$ 

69. 
$$
arctg \frac{1}{p+c}
$$
  
\n73.  $\frac{1}{2} \ln \frac{(p+1)^2+1}{(p+1)^2}$   
\n70.  $\frac{1}{4} \ln \frac{p^2}{p^2-4}$   
\n71.  $\frac{1}{4} \ln \frac{p^2+100}{p^2+16}$   
\n72.  $\frac{1}{2} \ln \frac{p^2+60}{p^2-4}$   
\n73.  $\ln \frac{p-64}{p+16}$   
\n75.  $\ln \frac{p-64}{p+1}$   
\n76.  $\frac{1}{4} \ln \frac{(p+a)^2+4b^2}{(p+a)^2}$   
\n77.  $e^{-t} - e^{-2t} - te^{-2t}$   
\n80.  $f(t) = -\frac{1}{15}e^{-t} + \frac{1}{6}e^{2t} - \frac{1}{10}\cos 2t - \frac{1}{5}\sin 2t$   
\n81.  $f(t) = e^{-t}(1-t^2)$   
\n82.  $f(t) = \frac{1}{4}te^t - \frac{1}{9}e^t + \frac{1}{9}e^{-2t}$   
\n83.  $f(t) = 2e^t - e^{\frac{1}{2}t} \cos \frac{\sqrt{3}}{2}t + \frac{5}{\sqrt{3}}e^{\frac{1}{2}t} \sin \frac{\sqrt{3}}{2}t$   
\n84.  $f(t) = \frac{2}{4} - \frac{4}{5}e^t - \frac{1}{2}e^t + \frac{1}{20}\cos 2t - \frac{4}{5}e^{\frac{1}{2}t}\sin 2t$   
\n85.  $f(t) = \frac{1}{2}t^2 + 2e^{-t} \cos t + 2e^{-t} \sin t$   
\n86.  $f(t) = \frac{1}{6}e^t - \frac{5}{22}e^{-3t} + \frac{2}{33}\cos \sqrt{3}t + \frac{5}{11\sqrt{3}}\sin \sqrt{3}t$   
\n87.  $f(t) = \frac{1}{30}e^{-t} + \frac{17}{174}e^{5t} - \frac{19}{145}\cos 2t - \frac{32}{145}\sin 2t$ 

95. 
$$
x(t) = \frac{1}{24}t(3t\cos t + (t^2-3)\sin t)
$$
  
\n96.  $x(t) = 1 - (e^{-t} + \frac{1}{2}t^2 + t + 1)$   
\n97.  $x(t) = \frac{1}{6}e^{-t}(t^3 - 6\cos t + 12)$ .  
\n98.  $x(t) = 2te^{-t} + te^t - e^t + e^{-2t}$ .  
\n99.  $x(t) = \frac{13}{20}\sin 2t - \frac{1}{5}\cos 2t + \frac{1}{10}e^t(12-10\cos t - 5\sin t)$ .  
\n100.  $x(t) = -\cos t$ .  
\n102.  $x(t) = (t-1-\pi/2)\cos t$ .  
\n101.  $x(t) = (t-1)^2 + e^{1-t}$ .  
\n103.  $x(t) = (t^2-2t-1) + e^{1-t}$ .  
\n104.  $x(t) = 0, 4e^{-t}(2\cos 2t + \sin 2t) + 0, 2 + 0, 08\cos(t-1)\eta(t-1) -$   
\n-0, 06sin 2(t-1)e^{-t(-1)}\eta(t-1) + 0, 2(t-1)\eta(t-1) - 2\eta(t-1).  
\n105.  $x(t) = e^{-2t} + 2e^{-t} - (e^{-t} - te^{-2(t-1)})\eta(t-1)$ .  
\n106.  $x(t) = \frac{1}{3}(\sin 2t + \sin t + (\sin t + 0, 5\sin 2t)\eta(t-1))$ .  
\n107.  $x(t) = 1, 13e^{-t} - \frac{13}{25}e^{-6t} + \frac{1}{12}e^{-3t} + \frac{1}{10}te^{-t} + \frac{1}{30}e^{-6(t-1)}\eta(t-1) -$   
\n- $\frac{1}{5}e^{-(t-1)}\eta(t-1) + \frac{1}{6}\eta(t-1)$ .  
\n108.  $x(t) = -0, 4t + 0, 52 - e^{-2t} + 0, 16e^{-2t}(3\cos t - 4\sin t)$ .  
\n109.  $x(t) = 2\left(\sin^2 \frac{t}{2$ 

$$
-\frac{2}{9}\left((t-2)-\frac{1}{3}\sin 3(t-2)\right)\eta(t-2)+\frac{1}{9}\left((t-3)-\frac{1}{3}\sin 3(t-3)\right)\eta(t-2).
$$
  
\n113.  $x(t) = \frac{1}{2}(e^t - 1) - \ln \frac{1+e^t}{2}.$   
\n114.  $x(t) = e^{-t}((t+1)\ln(t+1) - t).$   
\n115.  $x(t) = (e^t + 2)\ln \frac{e^t + 2}{3} - e^{t+1}.$   
\n116.  $x(t) = -\sin t + 2\operatorname{cht}(\arctge^t - \frac{\pi}{4}).$   
\n117.  $x(t) = e^t - 1 - (t + \ln 2)(e^t + 1) + (e^t + 1)\ln(e^t + 1).$   
\n118.  $x(t) = \sin t \left(t - \frac{4}{\sqrt{3}} \arctg \frac{tg\frac{1}{2}}{\sqrt{3}}\right) + \cos t \ln(2 + \cos t) - \ln 3 \cos t.$   
\n119.  $x(t) = \sin t \arctg(\sin t) + \frac{\cos t}{2\sqrt{2}} \left[\ln \left|\frac{\sqrt{2} + \cos t}{\sqrt{2} - \cos t}\right| - \ln(3 + 2\sqrt{2})\right].$   
\n120.  $x(t) = \ln 2 \cos t - \cos t \ln(2 + \sin t) - t \sin t + \frac{2}{\sqrt{3}} \left(\arctg \frac{2t\frac{1}{2} + 1}{\sqrt{3}} - \frac{\pi}{6}\right) \times \frac{1}{\sqrt{3}}.$   
\n121.  $x(t) = e^t, y(t) = -e^t.$   
\n122.  $x(t) = e^t, y(t) = e^t.$ 

- 123.  $x(t) = 2\sin t 3t$ ,  $y(t) = 6t + 3 2\cos t 3\sin t$ .
- 124.  $x(t) = 0.5(\cos t 2\sin t e^{-t}),$

$$
x(t) = 0.5(e^t - 1.5e^{-t} + 1.5\cos t - 0.5\sin t),
$$

$$
x(t) = 0.5(e^t - 0.5e^{-t} - 0.5\cos t - 1.5\sin t).
$$

125.  $x(t) = \frac{2}{3} + \frac{1}{3}e^{3t}$ ,  $y(t) = \frac{2}{3} + \frac{1}{3}e^{3t}$ ,  $z(t) = -\frac{2}{3} + \frac{2}{3}e^{3t}$ . 126.  $x(t) = \frac{1}{3} + \frac{2}{3}t$ ,  $y(t) = \frac{5}{4}t^2 - \frac{1}{4}$ ,  $z(t) = \frac{5}{3}t^2 - \frac{2}{3}t + \frac{5}{12}$ . 127.  $x(t) = \frac{1}{3}(e^t + 2\cos 2t + \sin 2t), y(t) = \frac{1}{3}(2e^t - \cos 2t - \sin 2t).$ 128.  $x(t) = (C_1 + C_2 t^2)e^{-t}$ . 129.  $x(t) = C_1 e^{-2t} + C_2 (4t^2 + 1)$ .

130. 
$$
x(t) = e^{-t}
$$
.  
\n131.  $x(t) = e^{t}$ .  
\n132.  $a) x(t) = \sum_{s=0}^{n} (-1)^{s} 2^{s} s! C_{k}^{s} \frac{t^{2s}}{(2s)!}$ ,  $\delta) x(t) = \sum_{s=0}^{n} (-1)^{s} 2^{s} s! C_{k}^{s} \frac{t^{2s+1}}{(2s+1)!}$ 

133. 
$$
u(x,t) = \frac{gx(2l-x)}{2a^2} - \frac{16gl^2}{\pi^2 a^2} \sum_{n=0}^{\infty} (-1)^n \frac{\sin \frac{(2n+1)\pi x}{2l} \cos \frac{(2n+1)\pi nt}{2l}}{(2n+1)^2}.
$$

134. 
$$
u(x,t) = \frac{2l^2}{a(l-a)\pi^2} \sum_{n=0}^{\infty} (-1)^n \frac{\sin\frac{n\pi x}{l} \sin\frac{n\pi t}{l} \cos\frac{n\pi nt}{l}}{n^2}.
$$

135. 
$$
u(x,t) = u_0 \text{Erf} \frac{x}{2a\sqrt{t}} = \frac{2u_0}{\sqrt{\pi}} \int_{\frac{x}{2a\sqrt{t}}}^{\infty} e^{-u^2} du.
$$

136. 
$$
u(x,t) = 2u_0 \sum_{n=1}^{\infty} \frac{x}{2a\sqrt{t}} = \frac{J_0(\frac{\mu n}{R}r) - (\frac{a\mu n}{R})^2 t}{\mu n J_1(\mu_n)},
$$

де  $\mu_{\delta}$  корені функції  $J_0(x)$ 

137. 
$$
u(x,t) = \frac{32l^2}{\pi^2} \sum_{n=0}^{\infty} (-1)^n \frac{\sin \frac{(2n+1)\pi x}{l} \cos \frac{(2n+1)\pi nt}{2l}}{(2n+1)^2}.
$$

- 140.  $\varphi(x) = \text{ch } x xe^{-x}$ . 138.  $\varphi(x) = \frac{1}{2} \sin x + \frac{1}{2} \sin x$ . 141.  $\varphi(t) = \frac{2}{5}e^{2x} + \frac{3}{5}\cos x + \frac{1}{5}\sin x$ .
- 139.  $\varphi(x) = x + \frac{1}{5}x^3$ .
- 142.  $\varphi(x) = \frac{1}{2}e^{-x} + \frac{1}{6}e^{x} + \frac{1}{2}e^{-\frac{x}{2}}\left(\cos{\frac{\sqrt{3}x}{2}} \sqrt{3}\sin{\frac{\sqrt{3}x}{2}}\right)$ .
- 146.  $\varphi(x) = 1 + 2x + \frac{1}{2}x^2 + \frac{1}{3}x^3$ . 143.  $\varphi(x) = 1 - x$ . 144.  $\varphi(x) = x - \frac{1}{6}x^3$ .
- 147.  $\varphi(x) = J_0(x)$ .
- 145.  $\varphi(x) \equiv 1$ .

148. 
$$
\varphi_1(x) = e^{-x}(1-x), \ \varphi_2(x) = \frac{8}{9}e^{2x} + \frac{1}{3}xe^{-x} - \frac{8}{9}e^{-x}.
$$

149. 
$$
\varphi_1(x) = \frac{1}{3} e^{\frac{3x}{2}} \left( \sqrt{3} \sin \frac{\sqrt{3}x}{2} + 2 \cos \frac{\sqrt{3}x}{2} \right) - \frac{1}{3},
$$

$$
\varphi_2(x) = e^{\frac{3x}{2}} \left( \cos \frac{\sqrt{3}x}{2} - \frac{\sqrt{3}}{3} \sin \frac{\sqrt{3}x}{2} \right).
$$

150. 
$$
\varphi_1(x) = (x + 2) \sin x + (2x + 1) \cos x,
$$
  
\n $\varphi_2(x) = \left(1 + \frac{x}{2}\right) \cos x - \left(\frac{1}{2} + x\right) \sin x.$   
\n151.  $x(t) = \sum_{k=0}^{\infty} \frac{(x-k)^{2k+2}}{(2k+3)!} \eta(t-k).$  152.  $x(t) = \sum_{k=0}^{\infty} \frac{2^{k}(t-k)^{k+2}}{(k+3)!} \eta(t-k).$   
\n153.  $x(t) = \sum_{k=0}^{\infty} \frac{(-1)^{k}(k+1)(t-2k)^{k+2}}{(k+2)!} \eta(t-k).$   
\n154.  $x(t) = \sum_{k=0}^{\infty} \frac{(-1)^{k}(k+1)(t-2k)^{k+2}}{(k+3)!} \eta(t-2k).$   
\n155.  $x(t) = \left(\frac{1}{2}t^2 - t\right)\eta(t) + \sum_{k=3}^{\infty} \frac{(t-k)^{k+1}}{k!} (t-3k+2)\eta(t-k+2).$   
\n156.  $x(t) = \left(\frac{t^2}{2} - t\right)\eta(t) + \sum_{k=3}^{\infty} \frac{(t-k)^{k+1}}{(k+1)!} \eta(t-k) + \sum_{k=3}^{\infty} \frac{(t-k)^{k+2}}{(k+2)!} \eta(t-k).$   
\n157.  $x(t) = \cos t.$   
\n158.  $x(t) = \sin t + \sqrt{\pi} \sum_{k=0}^{\infty} \frac{(-1)^k(t-k\pi)^{k+1.5}}{(k+1)!2^{k+1.5}} J_{k+1.5}(t-2k\pi).$   
\n159.  $\frac{1}{R_1c} - 2\sqrt{\frac{L}{c}} < R_2 < \frac{1}{R_1c} + 2\sqrt{\frac{L}{c}}.$   
\n160.  $u_0(t) = -\frac{E_0}{A}e^{-\omega}\left[ AchAt + (b - \frac{1}{R_1c})shdt \right]$ ,  $\text{Re } b = \frac{R_1 + R_2}{2L}, A^2 = b^2 - \frac{1}{LC}.$   
\n161. 

### **ЛІТЕРАТУРА**

1. Мартиненко М. А. Теорія функцій комплексної змінної. Операційне числення / М. А. Мартиненко, І. І. Юрик – К.: Слово, 2007. – 296 с.

2. Овчинников П. П. Вища математика : підручник / Овчинников П. П., Яремчук Ф. П., Михайленко В. М. ; за заг. ред. П. П. Овчинникова. – К. : Техніка, 2000. – Ч. 2. – 679 с.

3. Краснов М. Л. Функции комплексного переменного. Операционное исчисление. Теория устойчивости. Задачи и упражнения / Краснов М. Л., Киселев Л. И., Макаренко Г. И. – М. : Наука, 1981. – 215 с.

4. Данко П. Е. Высшая математика в упражнениях и задачах : в 2-х ч. / Данко П. Е., Попов А. Г., Кожевникова Т. Я. – М.: Высш. шк., 1999. – Ч. 2. – 416 с.

5. Штокало И. З. Операционное исчисление / Штокало И. З.– К. : Наукова думка, 1972. – 304 с.

*Навчальне видання*

## **ОПЕРАЦІЙНЕ ЧИСЛЕННЯ**

## **МВ ДО САМОСТІЙНОГО ВИВЧЕННЯ ОКРЕМИХ РОЗДІЛІВ МАТЕМАТИКИ ДЛЯ СТУД. ТЕХНІЧНИХ НАПРЯМІВ ПІДГОТОВКИ ДЕННОЇ ТА ЗАОЧНОЇ ФОРМ НАВЧАННЯ**

Редактор В. Дружиніна Коректор З. Поліщук

Укладачі: Бондаренко Злата Василівна Кирилащук Світлана Анатоліївна Клочко Віталій Іванович

Оригінал-макет підготовлено З. Бондаренко

Підписано до друку 24.04.2017 р. Формат 29,7×42¼. Папір офсетний. Гарнітура Times New Roman. Ум. друк. арк. 2,88. Наклад 40 пр. Зам. № 2017-063.

Видавець та виготовлювач Вінницький національний технічний університет, інформаційний редакційно-видавничий центр.

> ВНТУ, ГНК, к. 114. Хмельницьке шосе, 95, м. Вінниця, 21021. Тел. (0432) 59-85-32, 59-87-38, press.vntu.edu.ua, e-mail: kivc.vntu@gmail.com.

Свідоцтво суб'єкта видавничої справи серія ДК № 3516 від 01.07.2009 р.